**Industry, Science and<br>Technology Canada** 

Industrie, Sciences et<br>Technologie Canada

## **THE ONE-BOOK ACCOUNTING SYSTEM:**

**A Guide For<br>Small Manufacturers** 

Canadian Aboriginal Economic **Development Strategy** 

IC

LKC

 $.C2$ 052 1991

E 78

B

Stratégie canadienne de développement économique des **Autochtones** 

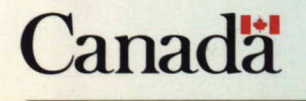

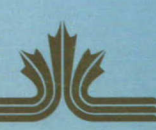

## THE ONE-BOOK **ACCOUNTING SYSTEM:**

# **A Guide For<br>Small Manufacturers**

Industry Canada<br>Library - Quand MAR - 3 2011 Industrie Canada<br>Bibliothèque - Queen<br>Canada - Queen

Reference Collection / Collection de référence

**SECTOR** Goods Manufacturing  $\label{eq:1} \frac{1}{2}\sum_{i=1}^n\sum_{j=1}^n\sum_{j=1}^n\sum_{j=1}^n\sum_{j=1}^n\sum_{j=1}^n\sum_{j=1}^n\sum_{j=1}^n\sum_{j=1}^n\sum_{j=1}^n\sum_{j=1}^n\sum_{j=1}^n\sum_{j=1}^n\sum_{j=1}^n\sum_{j=1}^n\sum_{j=1}^n\sum_{j=1}^n\sum_{j=1}^n\sum_{j=1}^n\sum_{j=1}^n\sum_{j=1}^n\sum_{j=1}^n\sum_{j=1}^n$ **SECTEUR Biens** 

**Fabrication** 

THE ONE BOOK ACCOUNTING SYSTEM: A GUIDE FOR SMALL MANUFACTURERS

© 1991 The Manitoba Institute of Management, Inc.

## **TABLE OF CONTENTS**

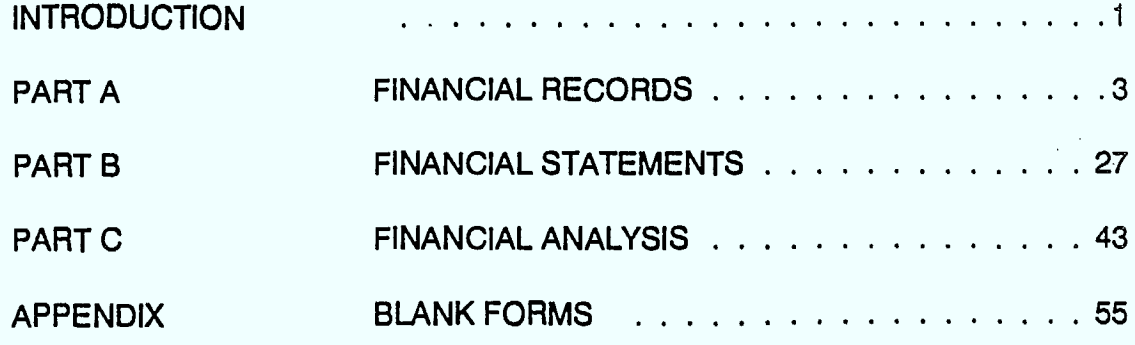

#### INTRODUCTION

This book is one of a series of four one-book accounting system guides written and prepared by the Manitoba Institute of Management Inc. (MIM). They have been produced through funding from Industry, Science and Technology Canada for the Research and Advocacy Program of the Canadian Aboriginal Economic Development Strategy, and are designed to assist Aboriginal people across Canada to achieve sound financial management through the use of basic accounting practices. The titles in the series are:

> Small Retailers Small Wholesalers Small Service Business Small Manufacturers

These guides are available by contacting an Aboriginal Business Development Program Officer in your region about your proposed business project.

The One Book Accounting System book provides clear, step-by-step instruction in basic accounting procedures specifically designed for new or existing manufacturing businesses. The System allows you to record all of your financial transactions in one book. This recorded information can provide you with a clear picture of where your business stands at any given time, which is the key to sound financial management.

There are three major parts to System:

**1** 

111

**I** 

#### PART A FINANCIAL RECORDS

#### PART B FINANCIAL STATEMENTS

 $\overline{1}$ 

#### PART C FINANCIAL ANALYSIS

This book is designed as a counselling guide. It is the experience of MIM that it is most effective if you complete one section at a time. In this way, you can concentrate on one area without being overwhehned by the total subject matter. When you feel confident about your understanding of one section, then you will move on to the next. Should you have questions about the information in this book, please contact the business development officer who provided it to you.

THIS GUIDE IS DESIGNED TO ASSIST THE READER TO DEVELOP SOUND FINANCIAL ANALYSIS OF A NEW OR EXISTING ENTERPRISE BUT CANNOT GUARANTEE SUCCESS IN BUSINESS.

NOTE THAT THE EXAMPLES USED ARE NOT OF ANY ACTUAL BUSINESSES AND ARE PROVIDED SOLELY FOR THE PURPOSES OF EXPLAINING THE ELEMENTS OF AN ACCOUNTING SYSTEM.

**All rights reserved. No part of this publication may be reproduced, stored in a retrieval system or transmitted, in any form or by any means: electronic mechanical, photocopy, recording or otherwise without the prior written permission, including waivers, from The Manitoba Institute of Management Inc.** 

> Copyright 1991 by The Manitoba Institute of Management

 $\overline{2}$ 

#### PART A FINANCIAL RECORDS

 $\chi^2$ 

T

 $\mathcal{L}^{\text{max}}_{\text{max}}$ 

 $\label{eq:2.1} \mathcal{L}(\mathcal{L}) = \mathcal{L}(\mathcal{L}) \mathcal{L}(\mathcal{L})$ 

 $\label{eq:2.1} \frac{1}{\sqrt{2}}\int_{\mathbb{R}^3}\frac{1}{\sqrt{2}}\left(\frac{1}{\sqrt{2}}\right)^2\frac{1}{\sqrt{2}}\left(\frac{1}{\sqrt{2}}\right)^2\frac{1}{\sqrt{2}}\left(\frac{1}{\sqrt{2}}\right)^2\frac{1}{\sqrt{2}}\left(\frac{1}{\sqrt{2}}\right)^2.$  $\label{eq:2.1} \mathcal{L}(\mathcal{L}^{\text{max}}_{\mathcal{L}}(\mathcal{L}^{\text{max}}_{\mathcal{L}}),\mathcal{L}^{\text{max}}_{\mathcal{L}}(\mathcal{L}^{\text{max}}_{\mathcal{L}}))$ 

> $\label{eq:2.1} \frac{1}{\sqrt{2}}\int_{\mathbb{R}^3}\frac{1}{\sqrt{2}}\left(\frac{1}{\sqrt{2}}\right)^2\frac{1}{\sqrt{2}}\left(\frac{1}{\sqrt{2}}\right)^2\frac{1}{\sqrt{2}}\left(\frac{1}{\sqrt{2}}\right)^2.$  $\label{eq:2.1} \frac{1}{\sqrt{2}}\left(\frac{1}{\sqrt{2}}\right)^{2} \left(\frac{1}{\sqrt{2}}\right)^{2} \left(\frac{1}{\sqrt{2}}\right)^{2} \left(\frac{1}{\sqrt{2}}\right)^{2} \left(\frac{1}{\sqrt{2}}\right)^{2} \left(\frac{1}{\sqrt{2}}\right)^{2} \left(\frac{1}{\sqrt{2}}\right)^{2} \left(\frac{1}{\sqrt{2}}\right)^{2} \left(\frac{1}{\sqrt{2}}\right)^{2} \left(\frac{1}{\sqrt{2}}\right)^{2} \left(\frac{1}{\sqrt{2}}\right)^{2} \left(\$  $\label{eq:2.1} \frac{1}{\sqrt{2}}\int_{\mathbb{R}^3}\frac{1}{\sqrt{2}}\left(\frac{1}{\sqrt{2}}\right)^2\frac{1}{\sqrt{2}}\left(\frac{1}{\sqrt{2}}\right)^2\frac{1}{\sqrt{2}}\left(\frac{1}{\sqrt{2}}\right)^2\frac{1}{\sqrt{2}}\left(\frac{1}{\sqrt{2}}\right)^2.$  $\mathcal{L}^{\text{max}}_{\text{max}}$  and  $\mathcal{L}^{\text{max}}_{\text{max}}$

 $\epsilon$  .  $\mathcal{L}_{\text{max}}$  and  $\mathcal{L}_{\text{max}}$  $\label{eq:2.1} \frac{1}{\sqrt{2}}\int_{\mathbb{R}^3} \frac{d\mu}{\mu} \left( \frac{d\mu}{\mu} \right)^2 \frac{d\mu}{\mu} \left( \frac{d\mu}{\mu} \right)^2 \frac{d\mu}{\mu} \left( \frac{d\mu}{\mu} \right)^2 \frac{d\mu}{\mu} \left( \frac{d\mu}{\mu} \right)^2 \frac{d\mu}{\mu} \left( \frac{d\mu}{\mu} \right)^2 \frac{d\mu}{\mu} \left( \frac{d\mu}{\mu} \right)^2 \frac{d\mu}{\mu} \left( \frac{d\mu}{\mu} \right)^2$ 

 $\label{eq:2.1} \mathbf{C} = \mathbf{C} \mathbf{C} \mathbf{C} \mathbf{C}$ 

 $\mathcal{A}^{\mathcal{A}}_{\mathcal{A}}$  and  $\mathcal{A}^{\mathcal{A}}_{\mathcal{A}}$ 

 $\mathcal{L}(\mathcal{L}(\mathcal{L}))$  and the contribution of  $\mathcal{L}(\mathcal{L})$  . The contribution of  $\mathcal{L}(\mathcal{L})$ 

 $\sim$ 

#### **STEP ONE GETTING STARTED**

Examine Figure 1 on page 7. This example details the format for the One Book Accounting System for Small Manufacturers. You will notice that there are twenty columns. These twenty columns are sufficient to handle any financial transactions that are likely to occur in your business.

Now examine the column descriptions. The first three columns, for instance, represent the *"cash"* account and are used to record cash received, cash paid out, and the cash balance. You will find another three columns representing monies paid in, monies paid out and the balance under each of the three subsequent headings which include the *"bank"* account, accounts receivable, accounts payable.

All the other items you would need to record are included here, except a breakdown of expenses. Notice that column twenty is intended for recording all expenses. (You will find an easy way to keep track of expense information in Figure 2).

Before proceeding any further, however, let us first define what is meant by each account category, taking them in turn as they appear in the Figure 1. At the outset, it is important to clarify what kind of information belongs in each category.

**CASH** (Columns 1 to 3) consists of funds that are immediately.available to use without restrictions. Cash includes currency and coin, cheques awaiting deposit, bank drafts, and money orders.

**BANK** (Columns 4 to 6) includes money on deposit with the bank, usually in the form of a current account.

**ACCOUNTS RECEIVABLE** (Columns 7 to 9) are amounts owed to the company, usually by customers who have made credit purchases. This category might also include claims for income tax refimds or general sales tax (GST) rebates.

**ACCOUNTS PAYABLE** (Columns 10 to 12) are short-term liabilities owed by the company to its suppliers and other vendors or agencies. 'These accounts usually arise from the purchase of merchandise or services.

**OTHER ASSETS** (Column 13) are all assets owned by the business other than Cash, Bank Deposits, or Accounts Receivable. In most instances these assets will be equipment which has a relatively long life and are used in the operation of the business. These assets, commonly called fixed assets, are owned by the business and are not intended for resale. In this column you would record the present dollar value of your fixed assets.

**OTHER LIABILITIES** (Column 14) include all debts other than Accounts Payable such as deferred revenues, mortgages payable, and bank loans.

OWNER'S INVESTMENTS (Column 15) are the funds and assets invested in the company by the owner(s). Again, the present dollar value is used when assets other than cash make up the investment. The total of all owner's investment plus retained earnings represent the owner's equity in the company.

OTHER INCOME (Column 16) arises from events and transactions significantly different from the customary business activities of the company. Generally, other in- . come will include revenues such as rent, interest, and miscellaneous sources other than sales.

GROSS SALES (Column 17) are the revenues from the sale of merchandise or services during the normal operations of business. Sales Tax is treated as an Account Payable and is not included in Gross Sales.

SALES RETURNS (Column 18) includes all discounts or allowances to customers on the sale of merchandise, as well as returns of merchandise sold. Sales Returns subtracted from Gross Sales (Column 17) equals Net Sales.

PURCHASES (Column 19) are the landed costs of merchandise and/or services acquired for the purpose of resale.

EXPENSES (Column 20) are the costs of running a business. Some typical expenses are salaries, utilities, advertising, supplies, and interest. Note that the cost of goods acquired for resale should be treated as Purchases (Column 19) rather than Expenses.

7

**//** 

#### **EXAMPLE: ABC MANUFACTURING COMPANY**

 $\mathbb{R}^2$ 

Figure 1- One Book Accounting System

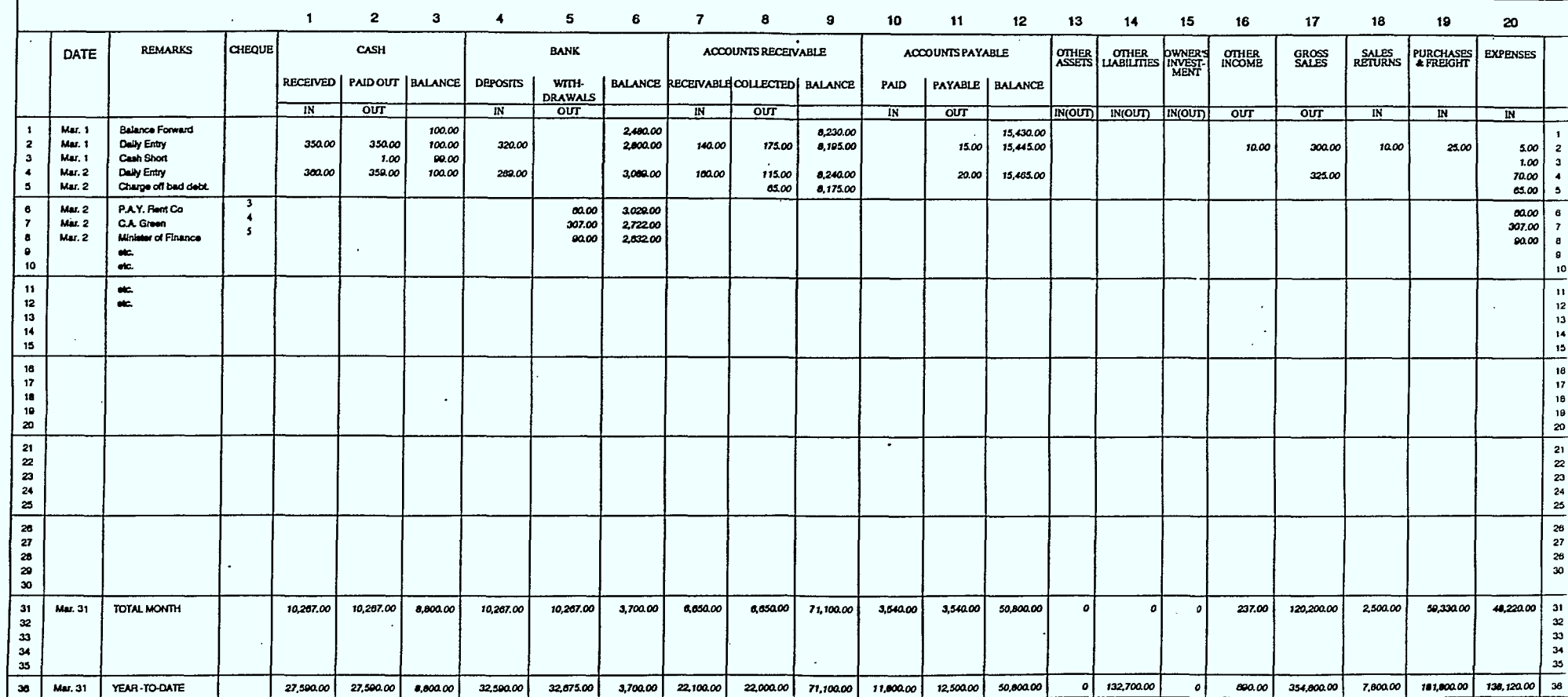

ŗ.

 $\label{eq:2} \mathcal{L}^{\text{max}}_{\text{max}} = \frac{1}{2} \sum_{i=1}^{N} \frac{1}{2} \sum_{i=1}^{N} \frac{1}{2} \sum_{i=1}^{N} \frac{1}{2} \sum_{i=1}^{N} \frac{1}{2} \sum_{i=1}^{N} \frac{1}{2} \sum_{i=1}^{N} \frac{1}{2} \sum_{i=1}^{N} \frac{1}{2} \sum_{i=1}^{N} \frac{1}{2} \sum_{i=1}^{N} \frac{1}{2} \sum_{i=1}^{N} \frac{1}{2} \sum_{i=1}^{N} \frac{1}{2}$ 

 $\mathcal{A}^{\mathcal{A}}$ 

 $\mathcal{L}^{\text{max}}_{\text{max}}$ 

 $\sim$  $\label{eq:2.1} \frac{1}{\sqrt{2}}\int_{\mathbb{R}^3} \frac{1}{\sqrt{2}}\left(\frac{1}{\sqrt{2}}\right)^2\left(\frac{1}{\sqrt{2}}\right)^2\left(\frac{1}{\sqrt{2}}\right)^2\left(\frac{1}{\sqrt{2}}\right)^2.$ 

 $\label{eq:2.1} \frac{1}{\sqrt{2}}\left(\frac{1}{\sqrt{2}}\right)^{2} \left(\frac{1}{\sqrt{2}}\right)^{2} \left(\frac{1}{\sqrt{2}}\right)^{2} \left(\frac{1}{\sqrt{2}}\right)^{2} \left(\frac{1}{\sqrt{2}}\right)^{2} \left(\frac{1}{\sqrt{2}}\right)^{2} \left(\frac{1}{\sqrt{2}}\right)^{2} \left(\frac{1}{\sqrt{2}}\right)^{2} \left(\frac{1}{\sqrt{2}}\right)^{2} \left(\frac{1}{\sqrt{2}}\right)^{2} \left(\frac{1}{\sqrt{2}}\right)^{2} \left(\$  $\label{eq:2} \frac{1}{2} \sum_{i=1}^n \frac{1}{2} \sum_{j=1}^n \frac{1}{2} \sum_{j=1}^n \frac{1}{2} \sum_{j=1}^n \frac{1}{2} \sum_{j=1}^n \frac{1}{2} \sum_{j=1}^n \frac{1}{2} \sum_{j=1}^n \frac{1}{2} \sum_{j=1}^n \frac{1}{2} \sum_{j=1}^n \frac{1}{2} \sum_{j=1}^n \frac{1}{2} \sum_{j=1}^n \frac{1}{2} \sum_{j=1}^n \frac{1}{2} \sum_{j=1}^n \frac{1}{$  $\mathcal{L}^{\text{max}}_{\text{max}}$ 

 $\label{eq:2.1} \frac{1}{\sqrt{2}}\int_{0}^{\infty}\frac{1}{\sqrt{2\pi}}\left(\frac{1}{\sqrt{2\pi}}\right)^{2\alpha} \frac{1}{\sqrt{2\pi}}\int_{0}^{\infty}\frac{1}{\sqrt{2\pi}}\left(\frac{1}{\sqrt{2\pi}}\right)^{\alpha} \frac{1}{\sqrt{2\pi}}\int_{0}^{\infty}\frac{1}{\sqrt{2\pi}}\frac{1}{\sqrt{2\pi}}\frac{1}{\sqrt{2\pi}}\frac{1}{\sqrt{2\pi}}\frac{1}{\sqrt{2\pi}}\frac{1}{\sqrt{2\pi}}\frac{1}{\sqrt{2\pi}}$  $\label{eq:2} \frac{1}{\sqrt{2}}\sum_{i=1}^n\frac{1}{\sqrt{2}}\sum_{i=1}^n\frac{1}{\sqrt{2}}\sum_{i=1}^n\frac{1}{\sqrt{2}}\sum_{i=1}^n\frac{1}{\sqrt{2}}\sum_{i=1}^n\frac{1}{\sqrt{2}}\sum_{i=1}^n\frac{1}{\sqrt{2}}\sum_{i=1}^n\frac{1}{\sqrt{2}}\sum_{i=1}^n\frac{1}{\sqrt{2}}\sum_{i=1}^n\frac{1}{\sqrt{2}}\sum_{i=1}^n\frac{1}{\sqrt{2}}\sum_{i=1}^n\frac{1$  $\label{eq:2.1} \frac{1}{\sqrt{2}}\int_{\mathbb{R}^3}\frac{1}{\sqrt{2}}\left(\frac{1}{\sqrt{2}}\int_{\mathbb{R}^3}\frac{1}{\sqrt{2}}\left(\frac{1}{\sqrt{2}}\int_{\mathbb{R}^3}\frac{1}{\sqrt{2}}\right)\frac{1}{\sqrt{2}}\right)\frac{1}{\sqrt{2}}\,d\mu$ 

 $\mathcal{A}^{\text{max}}_{\text{max}}$  and  $\mathcal{A}^{\text{max}}_{\text{max}}$  $\label{eq:2.1} \mathcal{L}(\mathcal{L}^{\mathcal{L}}_{\mathcal{L}}(\mathcal{L}^{\mathcal{L}}_{\mathcal{L}})) \leq \mathcal{L}(\mathcal{L}^{\mathcal{L}}_{\mathcal{L}}(\mathcal{L}^{\mathcal{L}}_{\mathcal{L}})) \leq \mathcal{L}(\mathcal{L}^{\mathcal{L}}_{\mathcal{L}}(\mathcal{L}^{\mathcal{L}}_{\mathcal{L}}))$ 

 $\label{eq:2.1} \frac{1}{\sqrt{2}}\left(\frac{1}{\sqrt{2}}\right)^{2} \left(\frac{1}{\sqrt{2}}\right)^{2} \left(\frac{1}{\sqrt{2}}\right)^{2} \left(\frac{1}{\sqrt{2}}\right)^{2} \left(\frac{1}{\sqrt{2}}\right)^{2} \left(\frac{1}{\sqrt{2}}\right)^{2} \left(\frac{1}{\sqrt{2}}\right)^{2} \left(\frac{1}{\sqrt{2}}\right)^{2} \left(\frac{1}{\sqrt{2}}\right)^{2} \left(\frac{1}{\sqrt{2}}\right)^{2} \left(\frac{1}{\sqrt{2}}\right)^{2} \left(\$ 

Now examine Figure 2 on page 11. Here you will find the Expense Distribution detailed in Columns 21 to 40. Note the similarity of the formats between the Expense Distribution (Figure 2) and the One Book (Figure 1). You can transpose the expense entries you have recorded in Column 20 of the One Book to the appropriate Expense Distribution when time permits. The total expenses in the Expense Distribution should always equal the Expense column total, (Column 20 in the One Book), featured in Figure 1.

9

 $\frac{1}{2} \sum_{i=1}^{n} \frac{1}{2} \sum_{j=1}^{n} \frac{1}{2} \sum_{j=1}^{n} \frac{1}{2} \sum_{j=1}^{n} \frac{1}{2} \sum_{j=1}^{n} \frac{1}{2} \sum_{j=1}^{n} \frac{1}{2} \sum_{j=1}^{n} \frac{1}{2} \sum_{j=1}^{n} \frac{1}{2} \sum_{j=1}^{n} \frac{1}{2} \sum_{j=1}^{n} \frac{1}{2} \sum_{j=1}^{n} \frac{1}{2} \sum_{j=1}^{n} \frac{1}{2} \sum_{j=1}^{n$ 

 $\label{eq:2.1} \frac{1}{\sqrt{2}}\int_{\mathbb{R}^3}\frac{1}{\sqrt{2}}\left(\frac{1}{\sqrt{2}}\right)^2\frac{1}{\sqrt{2}}\left(\frac{1}{\sqrt{2}}\right)^2\frac{1}{\sqrt{2}}\left(\frac{1}{\sqrt{2}}\right)^2.$ 

 $\label{eq:2.1} \frac{1}{2} \sum_{i=1}^n \frac{1}{2} \sum_{i=1}^n \frac{1}{2} \sum_{j=1}^n \frac{1}{2} \sum_{i=1}^n \frac{1}{2} \sum_{i=1}^n \frac{1}{2} \sum_{j=1}^n \frac{1}{2} \sum_{j=1}^n \frac{1}{2} \sum_{j=1}^n \frac{1}{2} \sum_{j=1}^n \frac{1}{2} \sum_{j=1}^n \frac{1}{2} \sum_{j=1}^n \frac{1}{2} \sum_{j=1}^n \frac{1}{2} \sum_{j=1}^n \frac{$ 

 $\label{eq:2.1} \frac{1}{\sqrt{2}}\left(\frac{1}{\sqrt{2}}\right)^2\left(\frac{1}{\sqrt{2}}\right)^2\left(\frac{1}{\sqrt{2}}\right)^2\left(\frac{1}{\sqrt{2}}\right)^2\left(\frac{1}{\sqrt{2}}\right)^2\left(\frac{1}{\sqrt{2}}\right)^2.$ 

 $\label{eq:2.1} \frac{1}{2} \int_{\mathbb{R}^3} \frac{1}{\sqrt{2}} \, \frac{1}{\sqrt{2}} \,$ 

 $\label{eq:2.1} \frac{1}{\sqrt{2}}\int_{\mathbb{R}^3}\frac{1}{\sqrt{2}}\left(\frac{1}{\sqrt{2}}\right)^2\frac{1}{\sqrt{2}}\left(\frac{1}{\sqrt{2}}\right)^2\frac{1}{\sqrt{2}}\left(\frac{1}{\sqrt{2}}\right)^2\frac{1}{\sqrt{2}}\left(\frac{1}{\sqrt{2}}\right)^2.$ 

 $\label{eq:2.1} \mathcal{L}(\mathcal{L}) = \mathcal{L}(\mathcal{L}) \mathcal{L}(\mathcal{L})$ 

#### **EXAMPLE: ABC MANUFACTURING COMPANY**

Figure 2- Expense Distribution

 $\Delta$ 

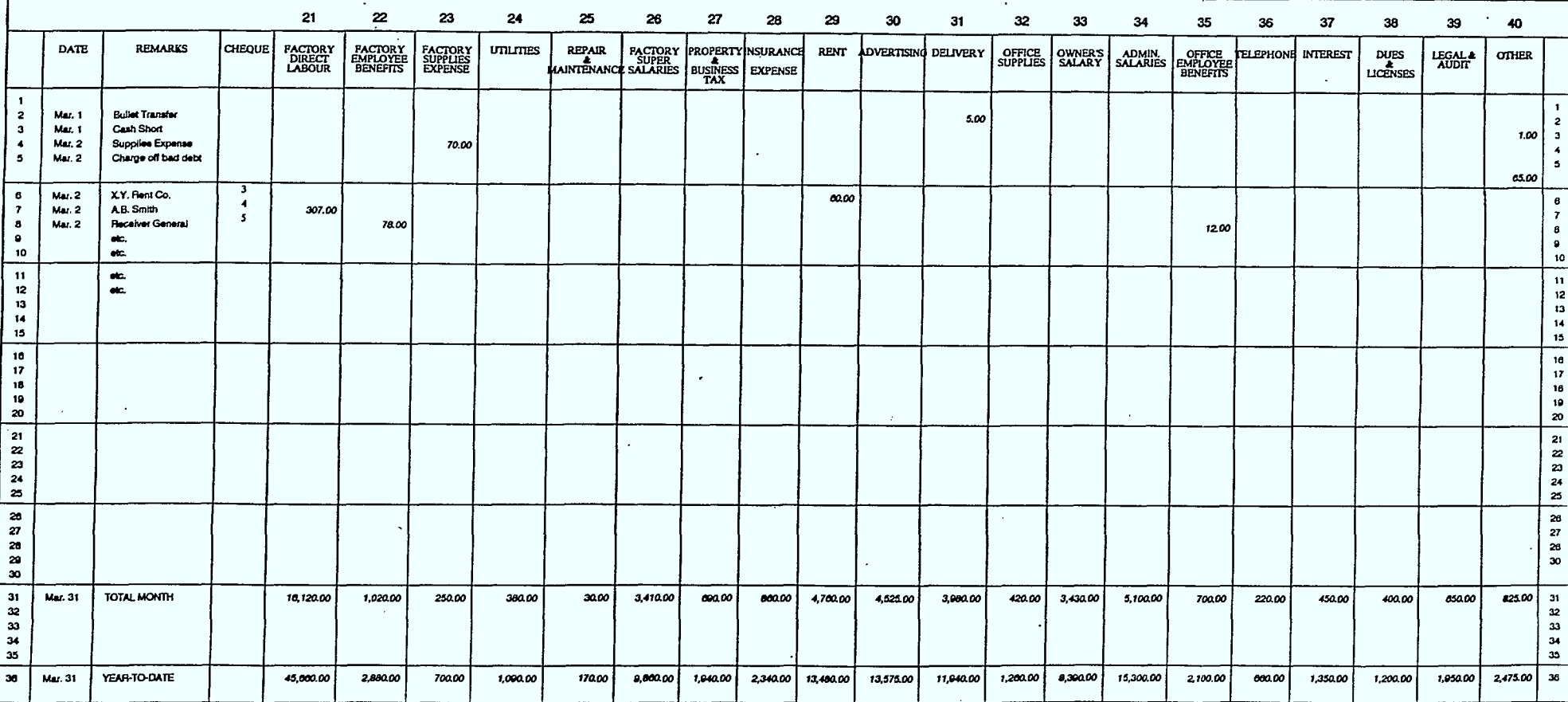

 $\label{eq:2.1} \frac{1}{\sqrt{2\pi}}\int_{\mathbb{R}^3}\frac{1}{\sqrt{2\pi}}\int_{\mathbb{R}^3}\frac{1}{\sqrt{2\pi}}\int_{\mathbb{R}^3}\frac{1}{\sqrt{2\pi}}\int_{\mathbb{R}^3}\frac{1}{\sqrt{2\pi}}\int_{\mathbb{R}^3}\frac{1}{\sqrt{2\pi}}\int_{\mathbb{R}^3}\frac{1}{\sqrt{2\pi}}\int_{\mathbb{R}^3}\frac{1}{\sqrt{2\pi}}\int_{\mathbb{R}^3}\frac{1}{\sqrt{2\pi}}\int_{\mathbb{R}^3}\frac{1$ 

 $\label{eq:2.1} \frac{1}{\sqrt{2}}\int_{\mathbb{R}^3} \frac{1}{\sqrt{2}}\left(\frac{1}{\sqrt{2}}\right)^2\left(\frac{1}{\sqrt{2}}\right)^2\left(\frac{1}{\sqrt{2}}\right)^2\left(\frac{1}{\sqrt{2}}\right)^2\left(\frac{1}{\sqrt{2}}\right)^2\left(\frac{1}{\sqrt{2}}\right)^2.$ 

 $\mathcal{L}(\mathcal{A})$  and  $\mathcal{L}(\mathcal{A})$  . In the  $\mathcal{L}(\mathcal{A})$ 

#### **STEP 2** USING THE "IN" AND "OUT" RULE TABLE

The "In" and "Out" Rule Table in Table 1 gives you a breakdown of almost every transaction that is likely to occur in a manufacturing business and tells you how to record it. If you follow the Rule Table closely, you shouldn't go wrong. The left hand column lists 32 different business transaction: while the remaining two columns tell you where to record the " $In$ " and "Out" amounts. Every transaction must have at least two entries. The amount of the "Ins" must always equal the amount of the "Outs". Follow the examples in Figure 3, "In/Out" Example Entries.

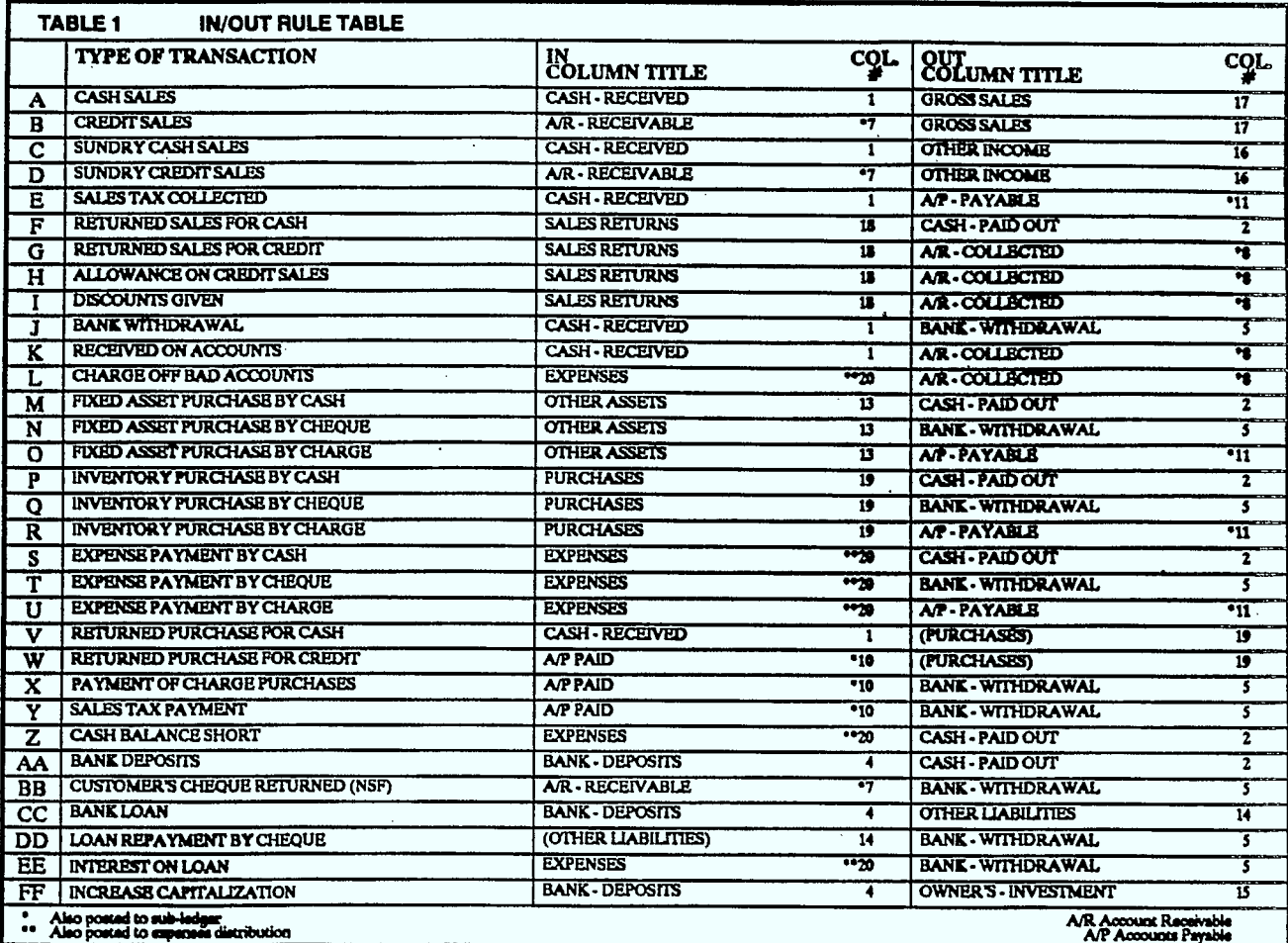

 $\mathcal{L}(\mathcal{L}(\mathcal{L}))$  and  $\mathcal{L}(\mathcal{L}(\mathcal{L}))$  . The contribution of  $\mathcal{L}(\mathcal{L})$  is a set of  $\mathcal{L}(\mathcal{L})$ 

 $\label{eq:2.1} \mathcal{L}(\mathcal{L}^{\mathcal{L}}_{\mathcal{L}}(\mathcal{L}^{\mathcal{L}}_{\mathcal{L}})) \leq \mathcal{L}(\mathcal{L}^{\mathcal{L}}_{\mathcal{L}}(\mathcal{L}^{\mathcal{L}}_{\mathcal{L}})) \leq \mathcal{L}(\mathcal{L}^{\mathcal{L}}_{\mathcal{L}}(\mathcal{L}^{\mathcal{L}}_{\mathcal{L}}))$ 

 $\label{eq:2.1} \frac{1}{\sqrt{2}}\sum_{i=1}^n\frac{1}{\sqrt{2}}\sum_{i=1}^n\frac{1}{\sqrt{2}}\sum_{i=1}^n\frac{1}{\sqrt{2}}\sum_{i=1}^n\frac{1}{\sqrt{2}}\sum_{i=1}^n\frac{1}{\sqrt{2}}\sum_{i=1}^n\frac{1}{\sqrt{2}}\sum_{i=1}^n\frac{1}{\sqrt{2}}\sum_{i=1}^n\frac{1}{\sqrt{2}}\sum_{i=1}^n\frac{1}{\sqrt{2}}\sum_{i=1}^n\frac{1}{\sqrt{2}}\sum_{i=1}^n\frac$ 

 $\label{eq:2.1} \frac{1}{\sqrt{2}}\int_{\mathbb{R}^3}\frac{1}{\sqrt{2}}\left(\frac{1}{\sqrt{2}}\right)^2\frac{1}{\sqrt{2}}\left(\frac{1}{\sqrt{2}}\right)^2\frac{1}{\sqrt{2}}\left(\frac{1}{\sqrt{2}}\right)^2\frac{1}{\sqrt{2}}\left(\frac{1}{\sqrt{2}}\right)^2\frac{1}{\sqrt{2}}\left(\frac{1}{\sqrt{2}}\right)^2\frac{1}{\sqrt{2}}\frac{1}{\sqrt{2}}\frac{1}{\sqrt{2}}\frac{1}{\sqrt{2}}\frac{1}{\sqrt{2}}\frac{1}{\sqrt{2}}$ 

#### **EXAMPLE: ABC MANUFACTURING COMPANY**

Figure 3 - "In/Out" Example Entries

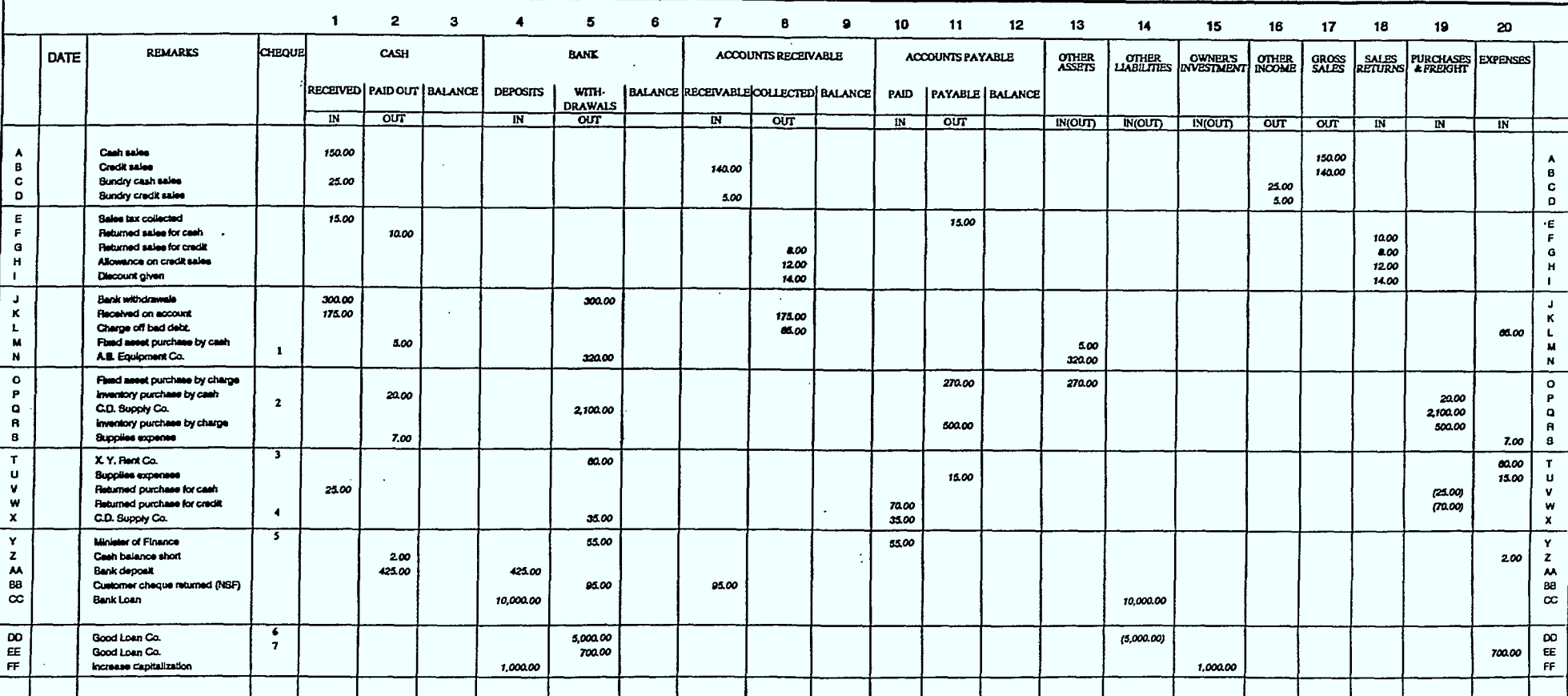

 $\ddot{\phantom{a}}$ 

 $\label{eq:2.1} \mathcal{F}(\mathcal{F}) = \mathcal{F}(\mathcal{F}) = \mathcal{F}(\mathcal{F}) = \mathcal{F}(\mathcal{F})$ 

 $\mathcal{L}^{\pm}$ 

 $\sim$  $\mathcal{L}_{\text{max}}$  and  $\mathcal{L}_{\text{max}}$ 

 $\label{eq:2.1} \mathcal{L}(\mathcal{L}^{\text{max}}_{\mathcal{L}}(\mathcal{L}^{\text{max}}_{\mathcal{L}}),\mathcal{L}^{\text{max}}_{\mathcal{L}^{\text{max}}_{\mathcal{L}}(\mathcal{L}^{\text{max}}_{\mathcal{L}^{\text{max}}_{\mathcal{L}^{\text{max}}_{\mathcal{L}^{\text{max}}_{\mathcal{L}^{\text{max}}_{\mathcal{L}^{\text{max}}_{\mathcal{L}^{\text{max}}_{\mathcal{L}^{\text{max}}_{\mathcal{L}^{\text{max}}_{\mathcal{L}^{\text{max}}_{\mathcal{$  $\label{eq:2.1} \mathcal{L}(\mathcal{L}^{\text{max}}_{\mathcal{L}}(\mathcal{L}^{\text{max}}_{\mathcal{L}}(\mathcal{L}^{\text{max}}_{\mathcal{L}}(\mathcal{L}^{\text{max}}_{\mathcal{L}^{\text{max}}_{\mathcal{L}}})))))$ 

 $\mathcal{A}^{\prime}$  $\label{eq:2.1} \frac{1}{\sqrt{2}}\left(\frac{1}{\sqrt{2}}\right)^{2} \left(\frac{1}{\sqrt{2}}\right)^{2} \left(\frac{1}{\sqrt{2}}\right)^{2} \left(\frac{1}{\sqrt{2}}\right)^{2} \left(\frac{1}{\sqrt{2}}\right)^{2} \left(\frac{1}{\sqrt{2}}\right)^{2} \left(\frac{1}{\sqrt{2}}\right)^{2} \left(\frac{1}{\sqrt{2}}\right)^{2} \left(\frac{1}{\sqrt{2}}\right)^{2} \left(\frac{1}{\sqrt{2}}\right)^{2} \left(\frac{1}{\sqrt{2}}\right)^{2} \left(\$ 

 $\mathcal{L}^{\text{max}}_{\text{max}}$ 

 $\label{eq:2} \mathcal{L} = \mathcal{L} \left( \mathcal{L} \right) \mathcal{L} \left( \mathcal{L} \right)$ 

> $\mathcal{L}(\mathcal{L})$  and  $\mathcal{L}(\mathcal{L})$  and  $\mathcal{L}(\mathcal{L})$

> > $\label{eq:2.1} \frac{1}{\sqrt{2}}\left(\frac{1}{\sqrt{2}}\right)^2\left(\frac{1}{\sqrt{2}}\right)^2\left(\frac{1}{\sqrt{2}}\right)^2\left(\frac{1}{\sqrt{2}}\right)^2\left(\frac{1}{\sqrt{2}}\right)^2.$

 $\mathcal{L}(\mathcal{L})$  and  $\mathcal{L}(\mathcal{L})$  . The set of the set of  $\mathcal{L}(\mathcal{L})$ 

 $\label{eq:2.1} \frac{1}{\sqrt{2}}\int_{\mathbb{R}^3}\frac{1}{\sqrt{2}}\left(\frac{1}{\sqrt{2}}\right)^2\frac{1}{\sqrt{2}}\left(\frac{1}{\sqrt{2}}\right)^2\frac{1}{\sqrt{2}}\left(\frac{1}{\sqrt{2}}\right)^2\frac{1}{\sqrt{2}}\left(\frac{1}{\sqrt{2}}\right)^2.$ 

 $\mathcal{A}^{\mathcal{A}}$ 

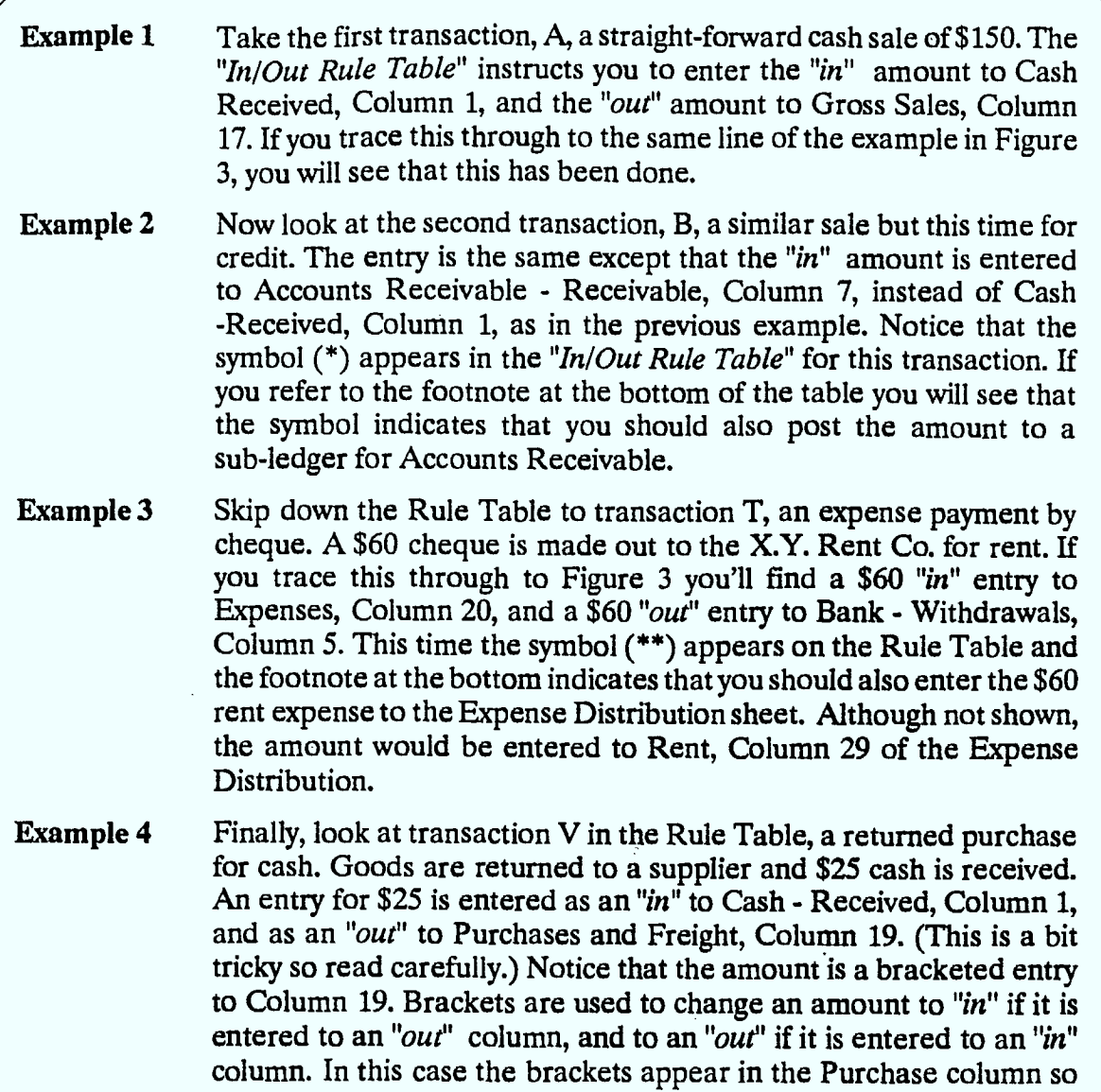

the latter applies.

1

J

 $\blacksquare$ 

1

 $\sqrt{2}$ 

1

Î

 $\mathbb{C}$ 

17

### **STEP 3 KEEPING 1HE SYSTEM BALANCED**

Remember that the sum of all the *"In"* entries must equal the sum of all the *"Out"* entries. You can check this quickly by totalling each column and then comparing the sum of all the " $In$ " columns to the sum of all the " $Out$ " columns. Any difference indicates that you have made an error. It is a good idea to balance each line every time you make an entry, so that it never becomes a big job to find an error.

The first four categories in the One Book keep *"running tallies"* on Cash, Bank, Accounts Receivable, and Accounts Payable. At any time, the balance should agree to actual counts. If they do not, you have made an error and need to check your addition and subtraction.

#### **STEP 4 SETTING UP YOUR BOOKS**

Starting the One Book Accounting System for Manufacturers is a simple matter, whether you're setting up a set of books for a new business or switèhing to this system for an existing business.

If you are starting up a new business, you can begin making your entries by following the In/Out Rule Table.

Figure 4, System Start-up, is a sample illustration of a new business's first entries to the One Book. Note the following steps, referring to the In/Out Rule Table as necessary.

- 1) Initial Financing, the first entry, indicates the company's start-up capital. According to the Rule Table, a bank loan for \$12,000 is recorded under Other Liabilities (Column 14) and the owner's contribution of \$13,000 is entered under Owner's Investment (Column 15). Therefore, the total start-up capital in the amount of \$25,000 appears here in Column 4.
- 2) The second entry, Cash on Hand, indicates a Bank Withdrawal of \$100, duly entered in Column 5. Note that the owner has subtracted this withdrawal from the forward balance and recorded the revised balance in Column 6. The Rule Table states that a Bank Withdrawal will appear as Cash Received, (Column 1) the corresponding *"in"* Column. The owner also keeps a running tally of his cash balance in Column 3.
- 3) Purchase of Assets, the third entry, indicates two different kinds of goods acquired. The first purchase for \$5,000 entered in Other Assets (Column 13) is likely for a fixed asset such as warehouse shelving. The second purchase for \$15,000 entered in Purchases and Freight (Column 19) is for freight charges and initial stock. The owner has therefore spent \$20,000 and he enters this amount in Bank - Withdrawals (Column 5). He continues to keep a running tally of his bank balance, as indicated in Column 6.

In Figure 4, some rules have been combined to show you that it's the amount of the *Ins* and *Outs* which must balance, not the number of each. In following the Rule Table you will have also noticed that you do not necessarily move from left to right across the page as you are making your entries. Once you have identified the transaction you wish to record within the Rule Table, you simply follow the basic In/Out entry rules.

I.

Now if you own an existing manufacturing business, you would begin by setting up the formats for the One Book and Expense Distribution as in Figures 1 and 2. Your opening entry would set up the four *"balance"* columns, Cash, Bank, Accounts Receivable, and Accounts Payable. To determine your starting balance for each of these four categories you would:

- a) count the actual cash on hand
- b) prepare a Bank Reconciliation (Instructions are outlined below).
- c) total the Accounts Receivable (This may be a separate ledger or a file of duplicate charge sales slips.)
- d) total the Accounts Payable. (This may also be a separate ledger or file of unpaid supplier invoices.)

The entries recorded for the existing business in Figure 4 reflect each of these four totals.

It is necessary to prepare a bank reconciliation because the bank balance as shown on your bank statement may be different than the bank balance you would use to start up the One Book. You may, for example, have issued cheques which have not yet been presented to your bank. Or you may have made deposits to your account which have not yet been recorded by the bank. At the same time, you may not have recorded bank charges and interest or other debits and credits made to your account in the One Book which nonetheless appear on your bank statement.

To find the bank balance for the One Book use the following calculation:

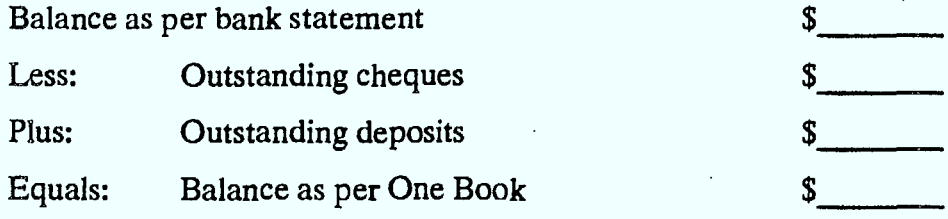

#### **EXAMPLE: ABC MANUFACTURING COMPANY**

Figure 4 - System Start-Up

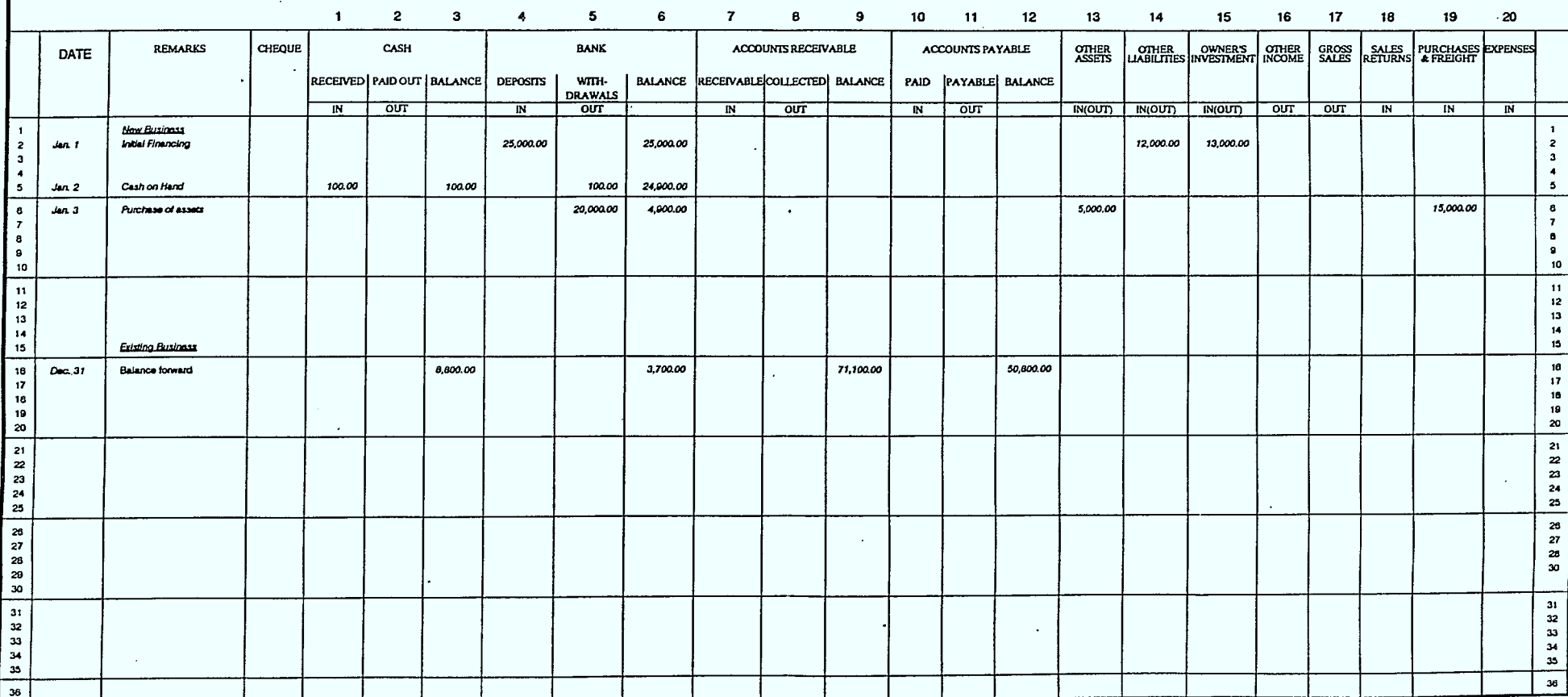

 $\mathcal{L}^{\text{max}}_{\text{max}}$  and  $\mathcal{L}^{\text{max}}_{\text{max}}$ 

 $\frac{1}{2} \sum_{i=1}^{n} \frac{1}{2} \sum_{j=1}^{n} \frac{1}{2} \sum_{j=1}^{n} \frac{1}{2} \sum_{j=1}^{n} \frac{1}{2} \sum_{j=1}^{n} \frac{1}{2} \sum_{j=1}^{n} \frac{1}{2} \sum_{j=1}^{n} \frac{1}{2} \sum_{j=1}^{n} \frac{1}{2} \sum_{j=1}^{n} \frac{1}{2} \sum_{j=1}^{n} \frac{1}{2} \sum_{j=1}^{n} \frac{1}{2} \sum_{j=1}^{n} \frac{1}{2} \sum_{j=1}^{n$ 

 $\label{eq:2.1} \frac{1}{\sqrt{2\pi}}\int_{0}^{\infty}\frac{1}{\sqrt{2\pi}}\left(\frac{1}{\sqrt{2\pi}}\int_{0}^{\infty}\frac{1}{\sqrt{2\pi}}\left(\frac{1}{\sqrt{2\pi}}\int_{0}^{\infty}\frac{1}{\sqrt{2\pi}}\int_{0}^{\infty}\frac{1}{\sqrt{2\pi}}\frac{1}{\sqrt{2\pi}}\frac{1}{\sqrt{2\pi}}\frac{1}{\sqrt{2\pi}}\frac{1}{\sqrt{2\pi}}\frac{1}{\sqrt{2\pi}}\frac{1}{\sqrt{2\pi}}\frac{1}{\sqrt{2\pi}}\frac{$  $\label{eq:2.1} \mathcal{L}(\mathcal{L}^{\text{max}}_{\mathcal{L}}(\mathcal{L}^{\text{max}}_{\mathcal{L}}),\mathcal{L}^{\text{max}}_{\mathcal{L}}(\mathcal{L}^{\text{max}}_{\mathcal{L}}))$  $\label{eq:2.1} \mathcal{L}(\mathcal{L}^{\text{max}}_{\mathcal{L}}(\mathcal{L}^{\text{max}}_{\mathcal{L}}),\mathcal{L}^{\text{max}}_{\mathcal{L}^{\text{max}}_{\mathcal{L}}(\mathcal{L}^{\text{max}}_{\mathcal{L}^{\text{max}}_{\mathcal{L}^{\text{max}}_{\mathcal{L}^{\text{max}}_{\mathcal{L}^{\text{max}}_{\mathcal{L}^{\text{max}}_{\mathcal{L}^{\text{max}}_{\mathcal{L}^{\text{max}}_{\mathcal{L}^{\text{max}}_{\mathcal{L}^{\text{max}}_{\mathcal{$ 

 $\mathcal{A}^{\mathcal{A}}$ 

 $\mathcal{L}_{\mathcal{A}}$  and  $\mathcal{L}_{\mathcal{A}}$  are the set of the set of  $\mathcal{L}_{\mathcal{A}}$ 

 $\label{eq:2.1} \frac{1}{\sqrt{2}}\left(\frac{1}{\sqrt{2}}\right)^{2} \left(\frac{1}{\sqrt{2}}\right)^{2} \left(\frac{1}{\sqrt{2}}\right)^{2} \left(\frac{1}{\sqrt{2}}\right)^{2} \left(\frac{1}{\sqrt{2}}\right)^{2} \left(\frac{1}{\sqrt{2}}\right)^{2} \left(\frac{1}{\sqrt{2}}\right)^{2} \left(\frac{1}{\sqrt{2}}\right)^{2} \left(\frac{1}{\sqrt{2}}\right)^{2} \left(\frac{1}{\sqrt{2}}\right)^{2} \left(\frac{1}{\sqrt{2}}\right)^{2} \left(\$  $\label{eq:2.1} \mathcal{L}(\mathcal{L}^{\text{max}}_{\mathcal{L}}(\mathcal{L}^{\text{max}}_{\mathcal{L}}(\mathcal{L}^{\text{max}}_{\mathcal{L}}(\mathcal{L}^{\text{max}}_{\mathcal{L}^{\text{max}}_{\mathcal{L}}(\mathcal{L}^{\text{max}}_{\mathcal{L}^{\text{max}}_{\mathcal{L}^{\text{max}}_{\mathcal{L}^{\text{max}}_{\mathcal{L}^{\text{max}}_{\mathcal{L}^{\text{max}}_{\mathcal{L}^{\text{max}}_{\mathcal{L}^{\text{max}}_{\mathcal{L}^{\text{max}}$ 

 $\label{eq:2.1} \frac{1}{\sqrt{2}}\int_{\mathbb{R}^3}\frac{1}{\sqrt{2}}\left(\frac{1}{\sqrt{2}}\right)^2\frac{1}{\sqrt{2}}\left(\frac{1}{\sqrt{2}}\right)^2\frac{1}{\sqrt{2}}\left(\frac{1}{\sqrt{2}}\right)^2\frac{1}{\sqrt{2}}\left(\frac{1}{\sqrt{2}}\right)^2.$ 

#### **STEP 5 KEEPING ADDITIONAL RECORDS**

IT

As your business expands, a One Book System without supporting records and ledgers may no longer be feasible. Depending on the volume of your business, you may have to keep a separate Accounts Receivable Ledger with one page or card for each customer. You would need to keep a record of amounts charged, amounts received, and the balance owing by the customer, and file these pages alphabetically in a book binder or tray.

You may be able to eliminate this ledger if you keep duplicates of charge sales slips. Simply keep a file of these slips organized alphabetically. Then, when a customer makes a payment, mark the charge slip *"Paid"* and remove it from the file.

Whether you keep an actual Accounts Receivable Ledger or a file of charge slips, the sum of the amounts owing should always equal the Accounts Receivable - Balance (Column 9) of the One Book. Figure 5 illustrates an example of an Accounts Receivable Ledger Card.

23

## **EXAMPLE: ABC MANUFACTURING COMPANY**

Figure 5-Accounts Receivable Ledger Card

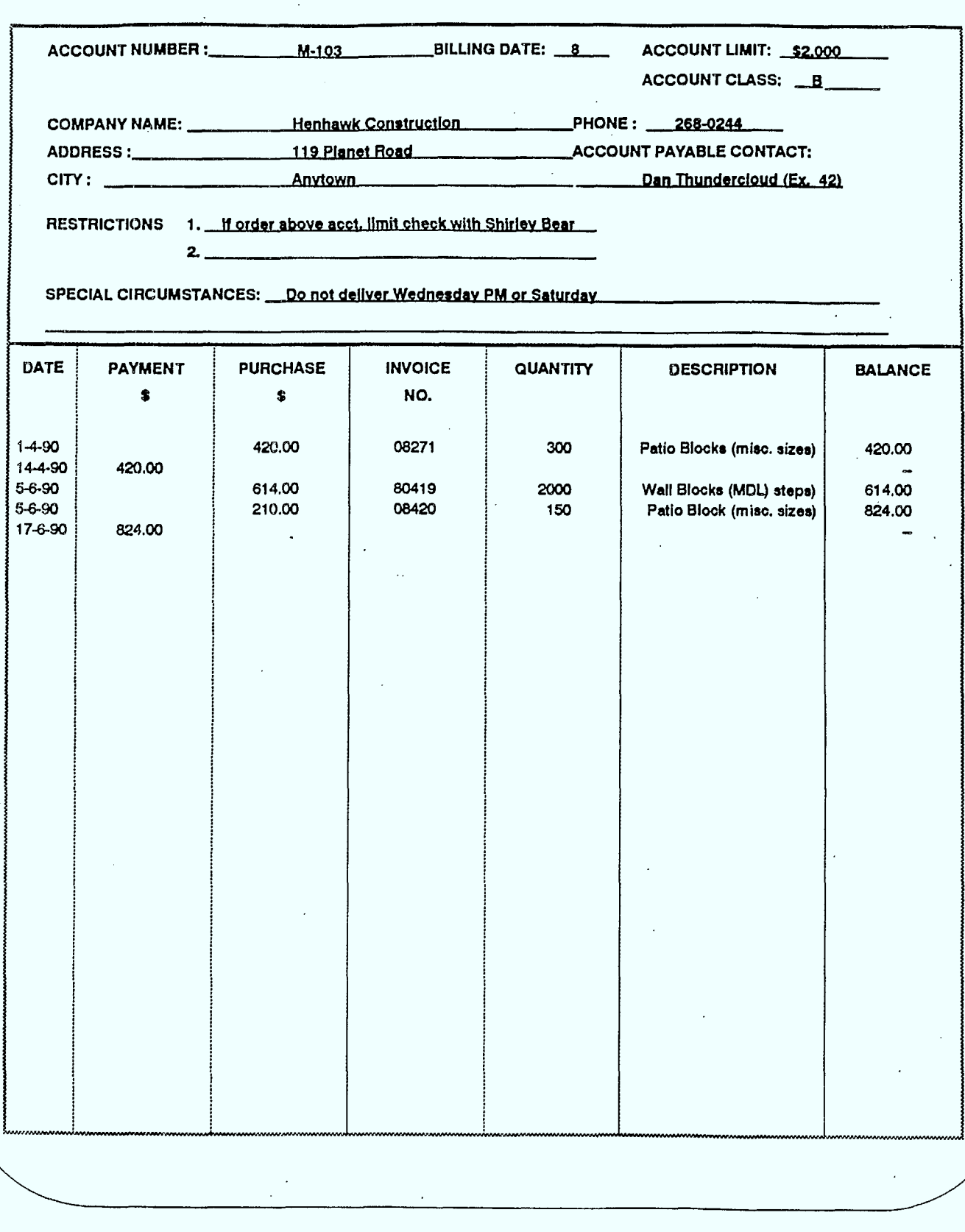

A similar Accounts Payable Ledger may be required if you do a great deal of purchasing from a limited number of suppliers. Again, an alternative could be to keep outstanding invoices filed by supplier in an "accordion" file. Then, when you pay an invoice mark it "Paid" and remove it from the file.

Whether you keep an actual Accounts Payable Ledger or a file of unpaid invoices, the sum of the amounts owing should always equal the Accounts Payable - Balance (Column 12) of the One Book. An example of an Accounts Payable Ledger Card is illustrated in Figure 6.

Finally, if you have a large number of employees, you may require separate payroll records. Figure 7a illustrates a Payroll Sheet and Figure 7h, an Individual Employee Record.

 $\sim$  25

 $\blacksquare$ 

## Figure 6 - Accounts Payable Ledger Card

 $\frac{1}{2} \left( \frac{1}{2} \right) \left( \frac{1}{2} \right) \left( \frac{1}{2} \right) \left( \frac{1}{2} \right) \left( \frac{1}{2} \right)$ 

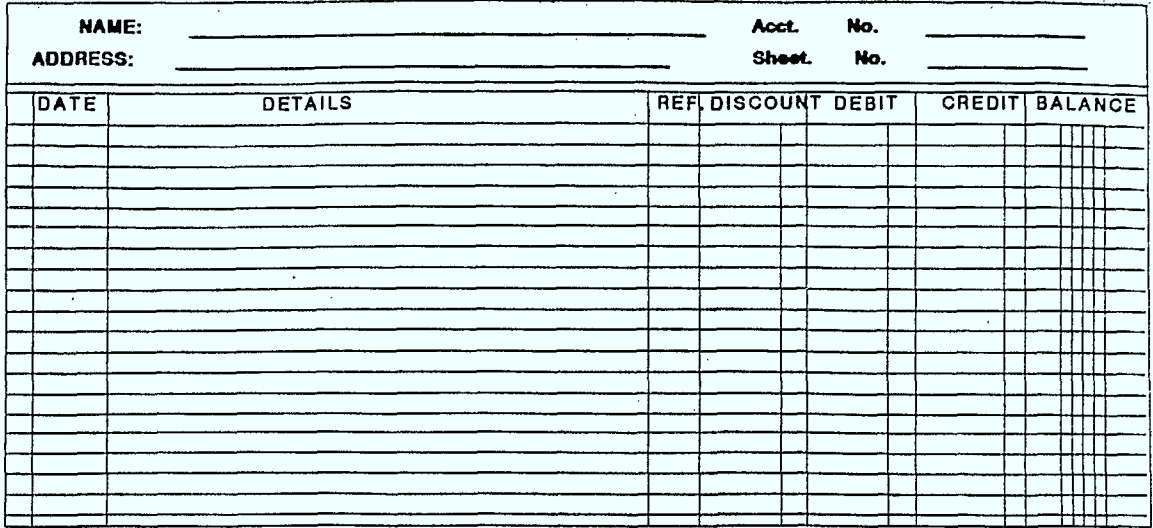

**I** 

 $\overline{\mathbb{Q}}_1$ 

**•** 

## Figure 7 (a) - Payroll Sheet

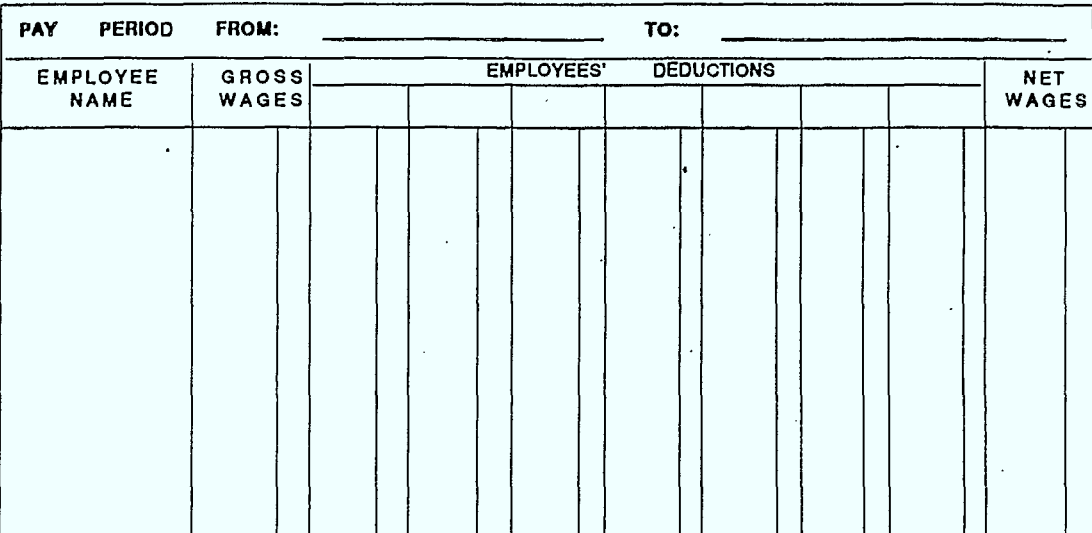

## Figure 7 (b) - Individual Employee Record

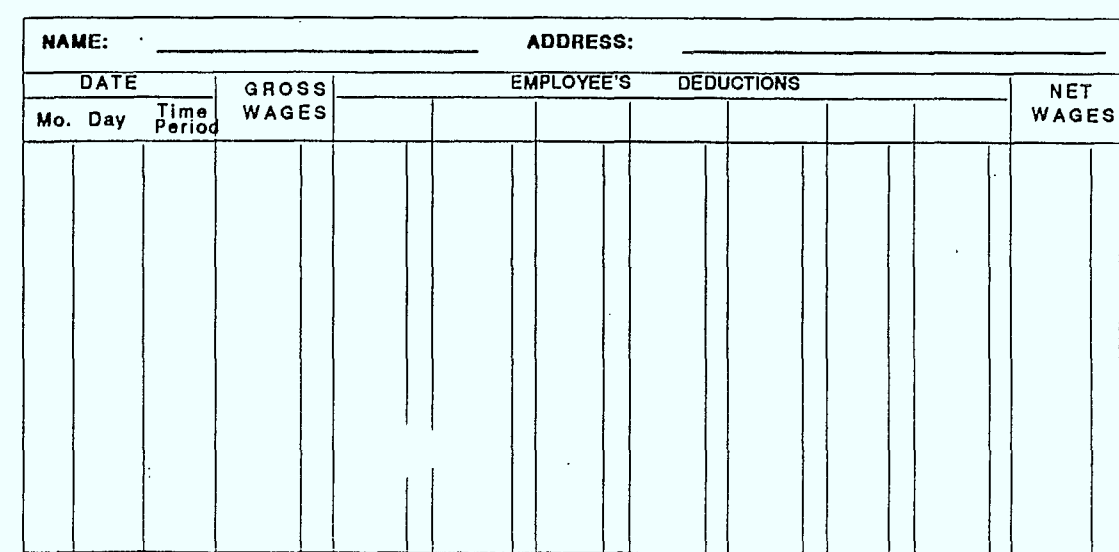

#### **PART B** FINANCIAL STATEMENTS

 $\label{eq:2.1} \mathcal{L}(\mathcal{L}^{\mathcal{L}}_{\mathcal{L}}(\mathcal{L}^{\mathcal{L}}_{\mathcal{L}})) \leq \mathcal{L}(\mathcal{L}^{\mathcal{L}}_{\mathcal{L}}(\mathcal{L}^{\mathcal{L}}_{\mathcal{L}})) \leq \mathcal{L}(\mathcal{L}^{\mathcal{L}}_{\mathcal{L}}(\mathcal{L}^{\mathcal{L}}_{\mathcal{L}}))$ 

 $\label{eq:2.1} \frac{1}{\sqrt{2}}\left(\frac{1}{\sqrt{2}}\right)^{2} \left(\frac{1}{\sqrt{2}}\right)^{2} \left(\frac{1}{\sqrt{2}}\right)^{2} \left(\frac{1}{\sqrt{2}}\right)^{2} \left(\frac{1}{\sqrt{2}}\right)^{2} \left(\frac{1}{\sqrt{2}}\right)^{2} \left(\frac{1}{\sqrt{2}}\right)^{2} \left(\frac{1}{\sqrt{2}}\right)^{2} \left(\frac{1}{\sqrt{2}}\right)^{2} \left(\frac{1}{\sqrt{2}}\right)^{2} \left(\frac{1}{\sqrt{2}}\right)^{2} \left(\$ 

 $\mathcal{A}^{\text{max}}$ 

 $\label{eq:2.1} \frac{1}{\sqrt{2}}\int_{\mathbb{R}^3}\frac{1}{\sqrt{2}}\left(\frac{1}{\sqrt{2}}\right)^2\frac{1}{\sqrt{2}}\left(\frac{1}{\sqrt{2}}\right)^2\frac{1}{\sqrt{2}}\left(\frac{1}{\sqrt{2}}\right)^2\frac{1}{\sqrt{2}}\left(\frac{1}{\sqrt{2}}\right)^2.$  $\label{eq:2.1} \mathcal{L}(\mathcal{L}^{\text{max}}_{\mathcal{L}}(\mathcal{L}^{\text{max}}_{\mathcal{L}})) \leq \mathcal{L}(\mathcal{L}^{\text{max}}_{\mathcal{L}}(\mathcal{L}^{\text{max}}_{\mathcal{L}}))$ 

 $\label{eq:2.1} \mathcal{L}(\mathcal{L}(\mathcal{L})) = \mathcal{L}(\mathcal{L}(\mathcal{L})) = \mathcal{L}(\mathcal{L}(\mathcal{L})) = \mathcal{L}(\mathcal{L}(\mathcal{L}))$ 

 $\label{eq:2.1} \frac{1}{\sqrt{2}}\left(\frac{1}{\sqrt{2}}\right)^{2} \left(\frac{1}{\sqrt{2}}\right)^{2} \left(\frac{1}{\sqrt{2}}\right)^{2} \left(\frac{1}{\sqrt{2}}\right)^{2} \left(\frac{1}{\sqrt{2}}\right)^{2} \left(\frac{1}{\sqrt{2}}\right)^{2} \left(\frac{1}{\sqrt{2}}\right)^{2} \left(\frac{1}{\sqrt{2}}\right)^{2} \left(\frac{1}{\sqrt{2}}\right)^{2} \left(\frac{1}{\sqrt{2}}\right)^{2} \left(\frac{1}{\sqrt{2}}\right)^{2} \left(\$ 

#### **THE INCOME STATEMENT**

The Income Statement is a summary of business operations for a period, be it monthly, semi-annually, or annually. This section will present two methods of preparing an income statement; for simplicity, we will call them the **Easy Way** and the **More Accurate Way.** The one you choose will depend on how much information you want.

#### The Easy Way

Examine the Income Statement prepared by the ABC Manufacturing Company in Figure 8. Notice that this is a summary of business operations for the month of March and year-to-date. You subtract the cost of goods sold and expenses from revenue for the same period of time to figure out the net profit or income earned. Essentially, what you really have is something like this:

Sales

Less: Cost of Goods Sold Equals: Gross Margin Less: Total Expenses • Equals: Net Income Before Income Taxes

Note that the information on the Income Statement comes from the One Book (Figure 1) and the Expense Distribution (Figure 2). The numbers on the left-hand side of the Income Statement correspond to the column numbers in both the One Book and the Expense Distribution. Most of the information you need will come from these sources.

You will need to prepare estimates for "*special treatment*" *items in order to complete* your Income Statement.

#### **Cost of Goods Sold**

Before you calculate the gross margin for the period you must know the cost values of the inventory (raw-materials, goods in process, and finished inventory) at the beginning and **at the end** of the period. Use the worksheet in Figure 9 to calculate approximate monthly inventory values at cost. Your calculations will not be completely accurate but they will certainly be worthwhile if you do not intend to take an inventory count every month.

#### **Depreciation**

You need to consider non-cash expenditures such as depreciation to reflect the results of all business operations. Here is a straight-forward method of calculating the amount of depreciation expense :

- List the undepreciated value of all your fixed assets. This list might include buildings, fixtures, equipment, and delivery trucks, but will not include land.
- Decide how long each asset is likely to last before you have to trade it in or scrap it.
- \* Divide the number of years it will last into the **amount to** be depreciated to find the annual depreciation.
- \* Total all depreciation values
- Divide by twelve to find the monthly depreciation charge.
- Use this amount to enter on the Income Statement as in Figure 8.

#### **Income Tax**

Income tax is another special treatment item which varies from business to business and province to province. Depending on your Aboriginal Status, you may not be required to pay income tax. If you are required to pay income tax, you may know the percentage of income tax on *"before tax net profits"* last year, and can use the same percentage this year for your Income Statement. If you do not know, contact a Revenue Canada office in your area.

#### ABC MANUFACTURING COMPANY **EXAMPLE:**

Figure 8 - Income Statement

Î

Ë

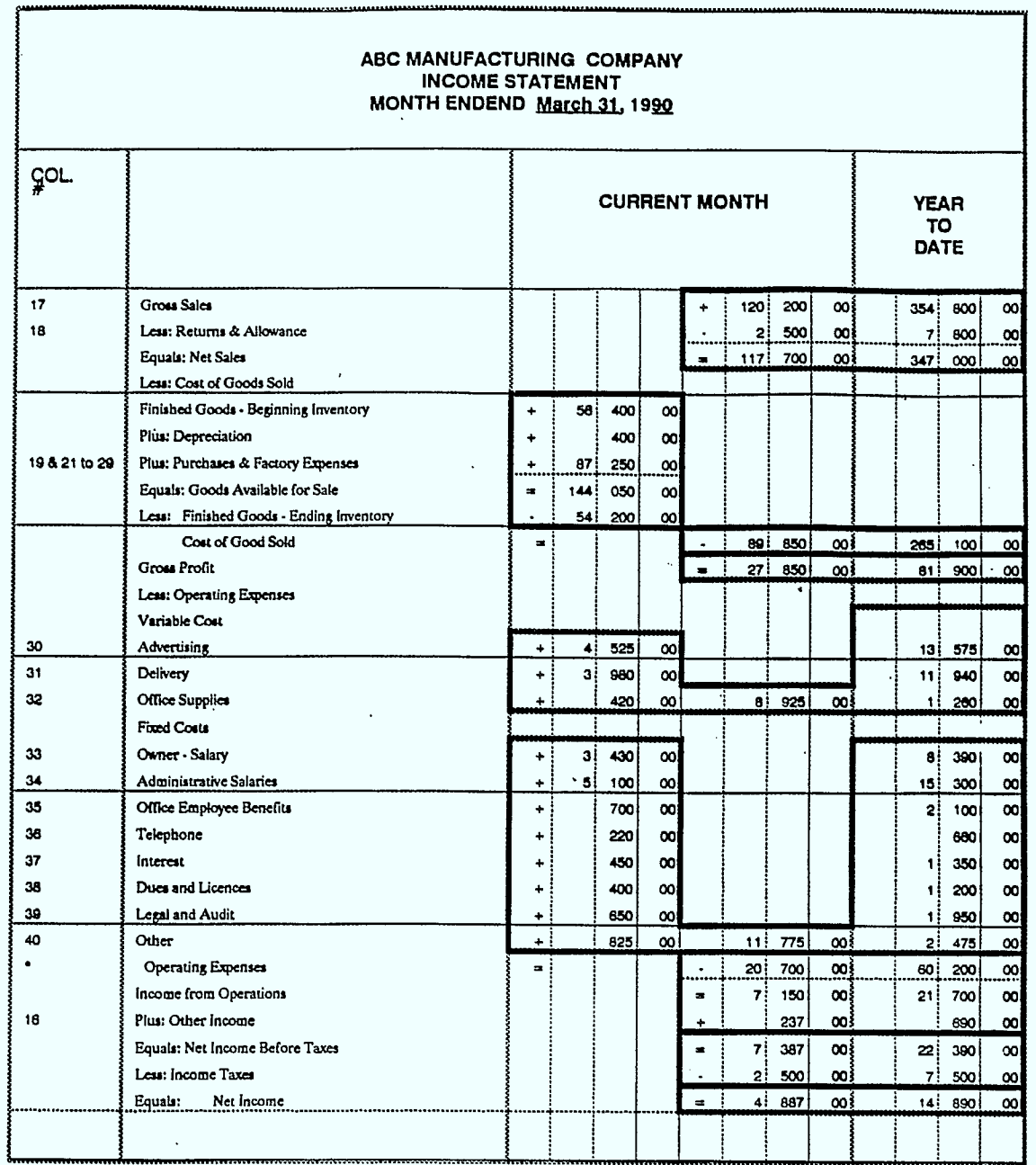

÷,

 $\overline{31}$ 

#### **EXAMPLE: ABC MANUFACTURING COMPANY**

Figure9-Monthly Inventory Value

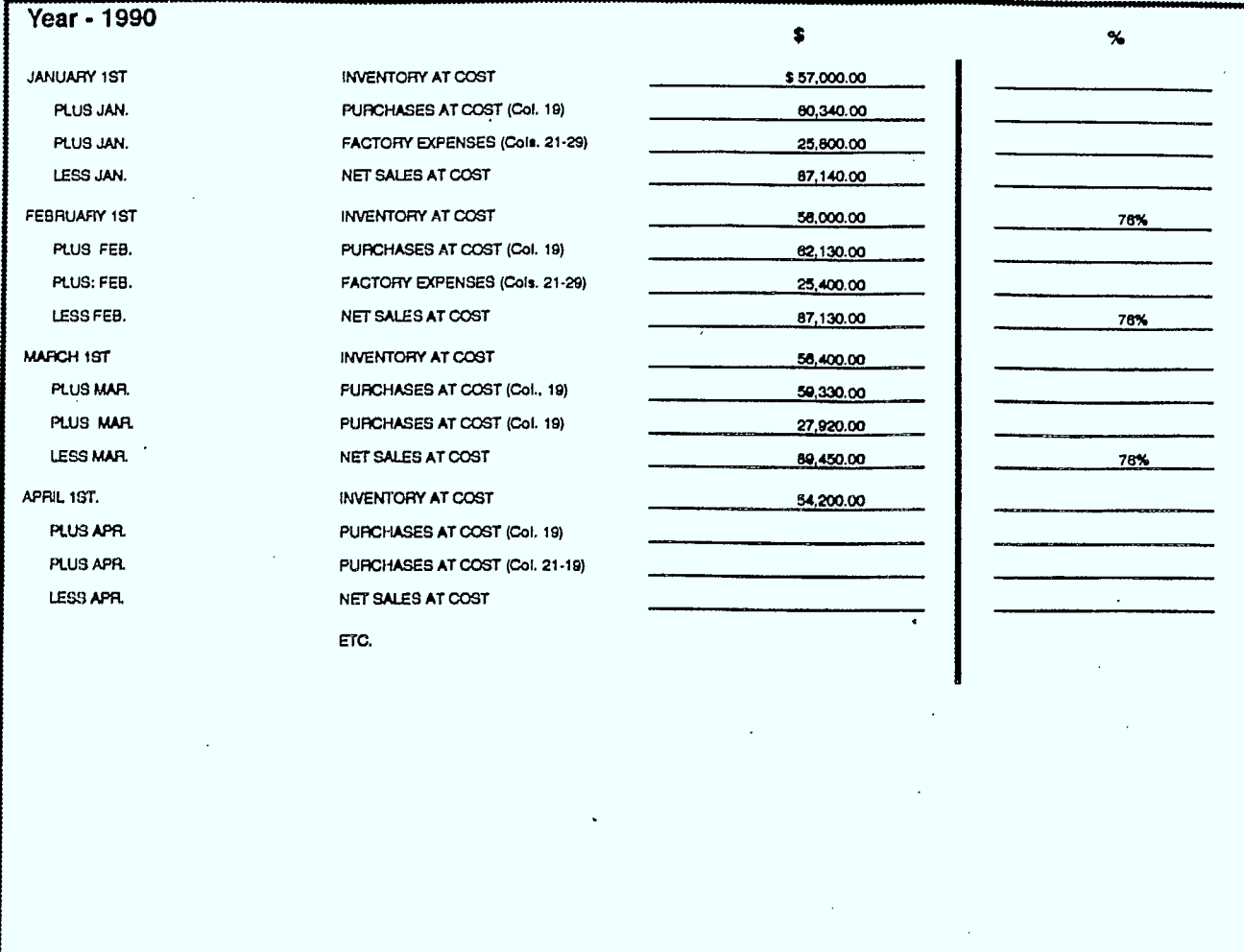

NOTE: The January 1st Finished Goods Inventory value of \$57,000 is the actual cost value as determined by the year-end count. The cost of a unit of finished goods inventory includes the cost of direct material, direct labour, and factory overhead (e.g. factory employee benefits, repair and maintenance, factory supplies expense, utilitites, factory supervisory salaries, rent, property and business tax, insurance expense, and depreciation - See Figure 11, Cost Estimate Sheet for method of calculating unit cost for inventory valuation).

> To the January 1st finished goods inventory value of \$57,000 add the January purchases of \$60,340 at cost, which is column 19 from the One Book for January. Then add Factory Expenses of \$25,800 for January, which is the total of expenses from columns 21 to 29 inclusive from the One Book Expense Distribution, as well as the monthly depreciation expense. Then subtract January Net Sales at cost calculated as follows:

Gross Sales (Col. 17) Less: Sales Returns (Col. 18) Equals: Net Sales (at retail) Times: Approximate Cost of Goods Sold Percentage of sales (e.g. 76% assumed on worksheet)\* Equals: Net Sales (at cost) \* The 76% is the same percentage used to estimate the cost component of one unit of finished goods inventory. The result is finished goods ending inventory (\$56,000) at cost Simply follow the procedure each month so that you have a *"running tally"* of inventory valued at cost
#### The More Accurate Way

As in Figure 8 (Income Statement for the Easy Way), the Income Statement in Figure 10A is identical in concept:

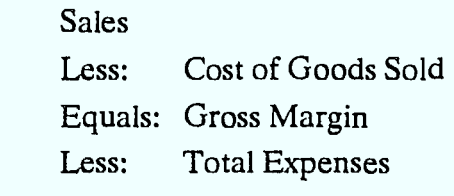

What is different is the introduction of Cost of Goods Manufactured, necessary now because three levels of inventory are recognized in a manufacturing firm; **raw material, goods in process, and finished goods inventory.** 

**The** preparation of the Income Statement and the Cost of Goods Manufactured Statement must be seen in relation to one another as follows:

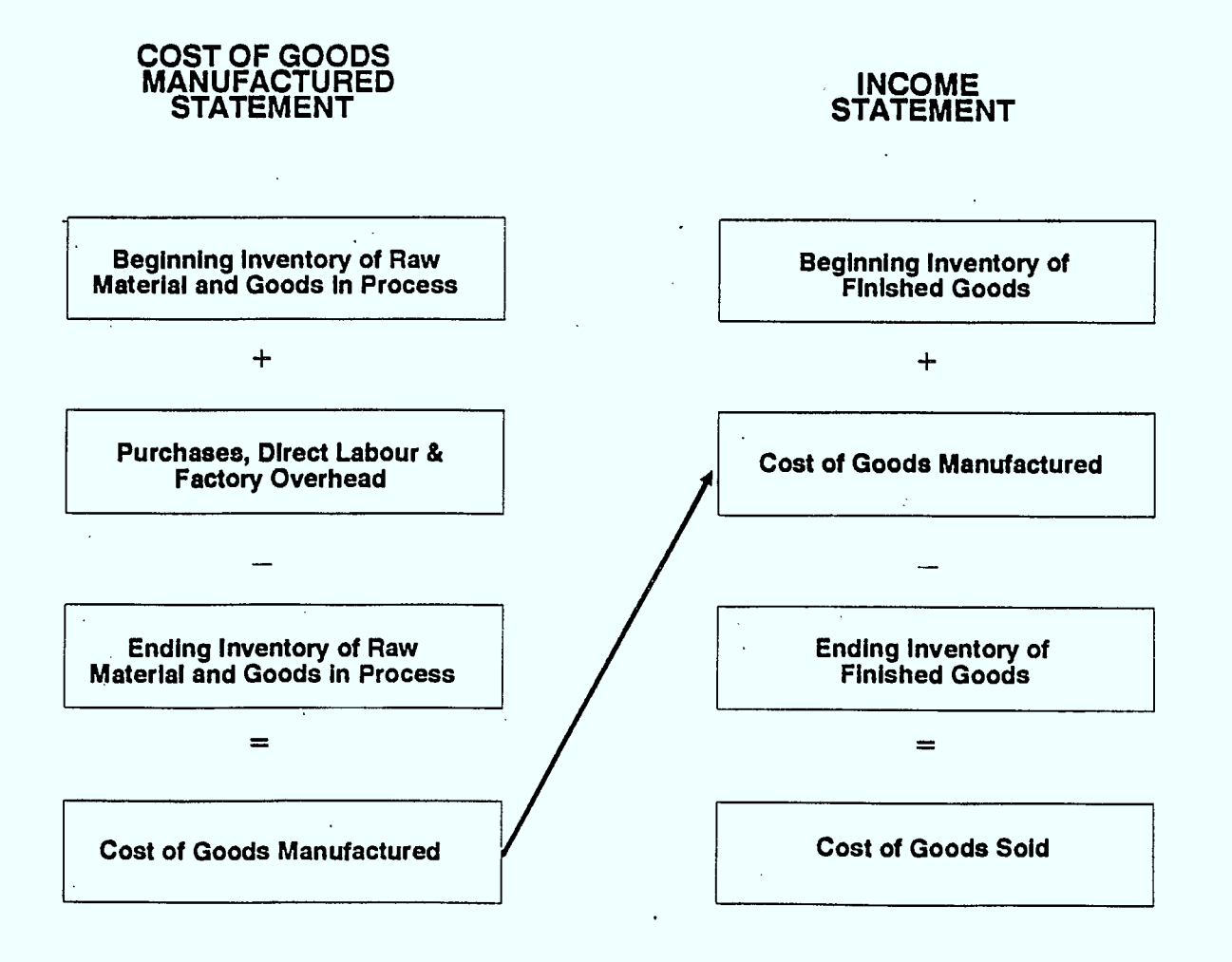

Again, the information on the Income Statement shown in Figure 10A comes primarily from the One Book and the Expense Distribution. The numbers on the left-hand side of the Income Statement and Cost of Goods Manufactured Statement correspond to the Column numbers on both the One Book and the Expense Distribution. Most of the information you need will come from these sources.

Prepare estimates fc. *"special treatment"* items covered on page 32 and complete the preparation of the Income Statement and Cost of Goods Manufactured Statement.

#### **Inventory**

Three classes of inventory are usually found in a manufacturing business: •

**Raw Materials** inventory represents the unused portion of the raw materials purchased. The amount is determined at the end of a period by taking a physical count of the raw materials which have not yet been placed into pro-. duction. This unit cost is extended to a cost dollar.

**Goods in Process** inventory consists of the partially completed goods on hand in the factory at the end of the period and is determined by taking a physical count. The costing of these partially manufactured goods is accomplished by estimating the costs of the raw materials, direct labour and factory overhead associated with these units.

**Finished Goods** inventory includes the finished goods on hand and awaiting sale to customers as of the end of the period. The costs of these finished units are composed of the cost of raw materials, direct labour, and factory overhead. Figure 11 illustrates a Cost Estimate Sheet that will enable you to prepare unit costs for properly evaluating inventory values.

#### Depreciation

You need to consider non-cash expenditures such as depreciation to reflect the results of all business operations. Here is a straight-forward method of calculating the amount of depreciation expense:

- \* List the undepreciated value of all your fixed assets. This list might include buildings, fixtures, equipment, and delivery trucks, but will not include land.
- \* Decide how long each asset is likely to last before you have to trade it in or scrap it.
- \* Divide the number of years it will last into the amount to be depreciated to find the annual depreciation.
- Total all depreciation values
- Divide by twelve to find the monthly depreciation charge.

\* Use this amount to enter on the Income Statement as in Figure 10A.

## **Income Tax**

Income tax is another special treatment item which varies from business to business and province to province. Depending on your Aboriginal Status, you may not be required to pay income tax. If you are required to pay income tax, you may know the percentage of income tax on *"before tax net profits"* last year, and can use the same percentage this year for your Income Statement. If you do not know, contact a Revenue Canada office in your area.

#### ABC MANUFACTURING COMPANY **EXAMPLE:**

Figure 10A - Income Statement

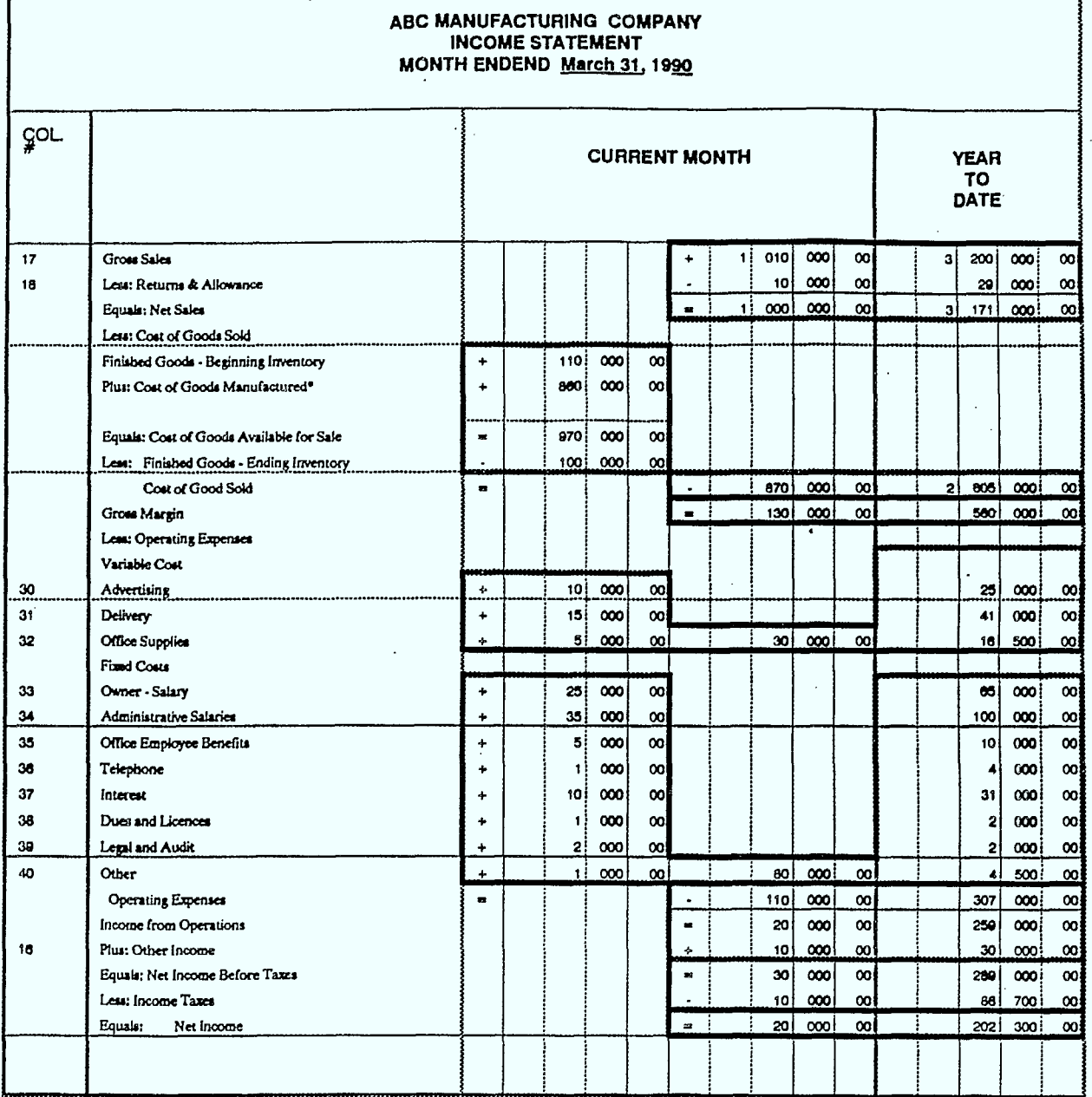

NOTE:

Figures in this example will not agree to One Book Entries.

\*Entered from Cost of Goods Manufactured Statement, Figure 10B.

#### **EXAMPLE:** ABC MANUFACTURING COMPANY

mpi m

不断的 医外侧麻醉 医耳吸

Figure 10B - Cost of Goods Manufactured Statement

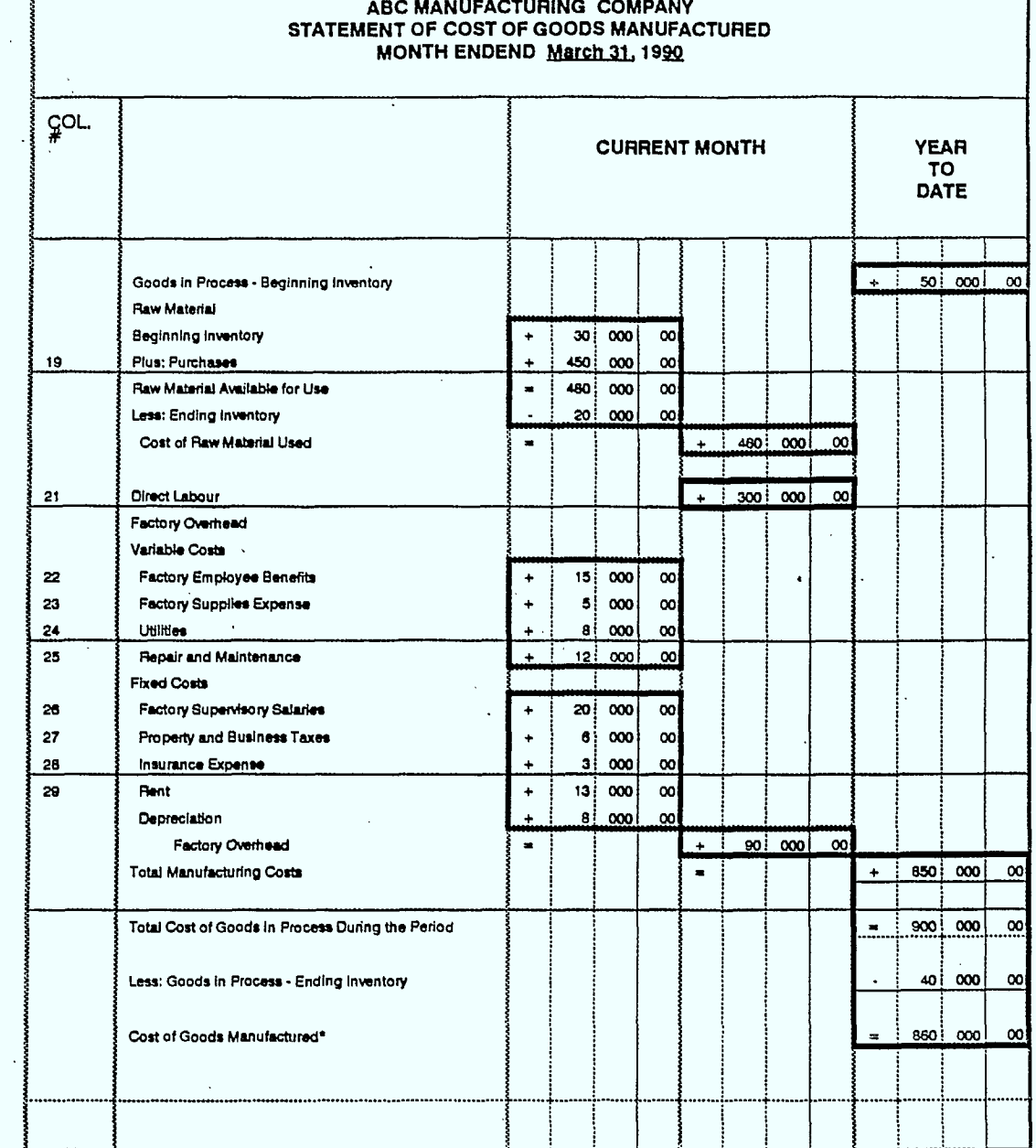

NOTE:

÷

Figures in this example will not agree to One Book Entries.

\* Entered on Income Statement, Figure 10A.

## Figure 11 - Cost Estimate Sheet

 $\cdots \hspace{0.1cm} \cdots \hspace{0.1cm} \cdots \hspace{0.1cm} \hspace{0.1cm} \cdots \hspace{0.1cm} \hspace{0.1cm} \cdots \hspace{0.1cm} \cdots$ 

----

PRODUCT: The ABC Thingamajig QUANTITY: 50 Units DATES OF RUN: Jan. 1 - Mar. 31

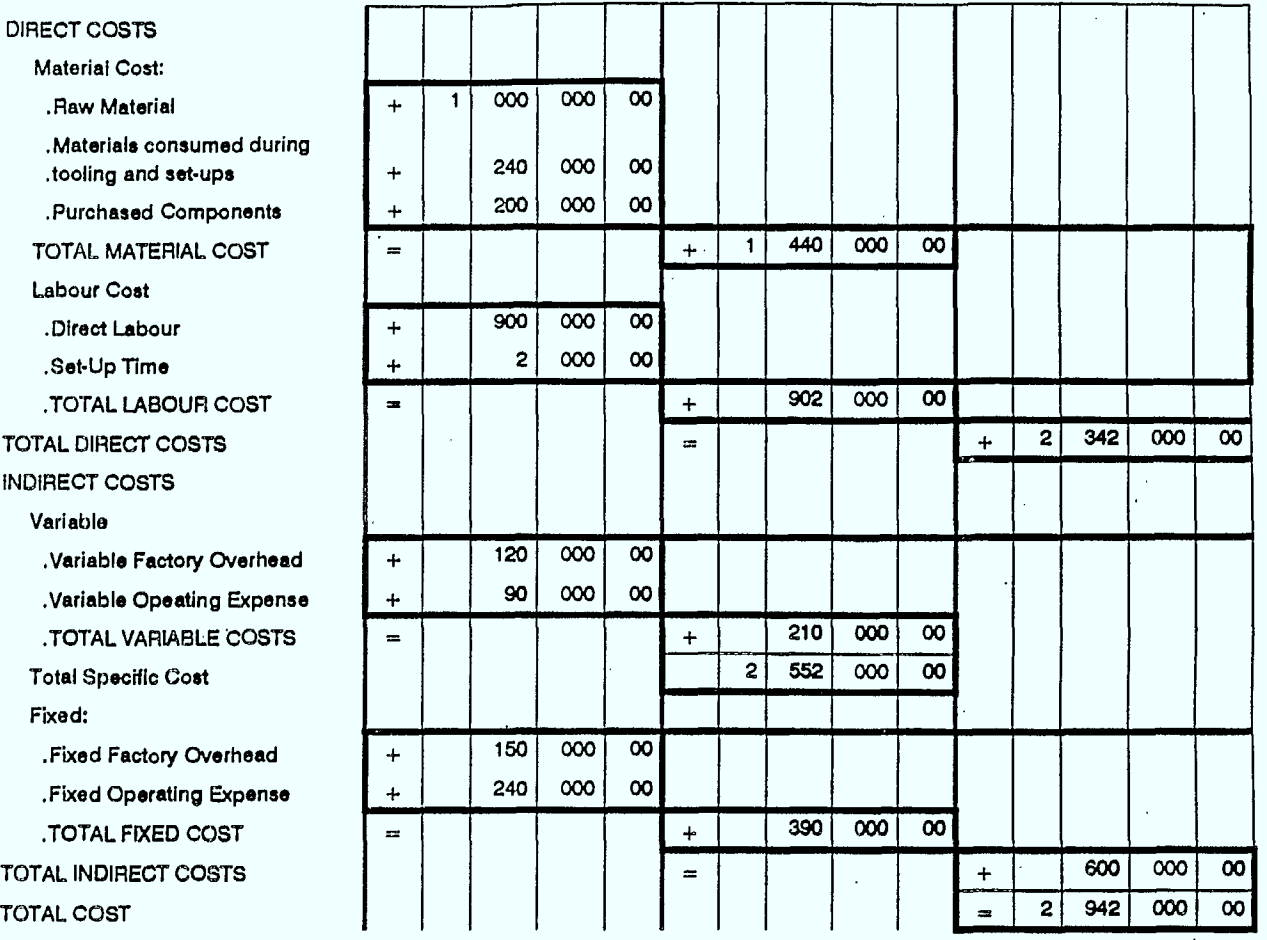

 $\hat{\mathcal{A}}$ 

 $\ddot{\phantom{a}}$ 

1

**1** 

#### UNIT COST

TOTAL COST  $\div$  Units = Total Cost/Unit  $$2,942,000 \div 50 = $58,840$ 

#### THE BALANCE SHEET

The Balance Sheet is a statement of the financial position of a business as of the end of a given period. As you will note in Figure 12, the Balance Sheet consists of three sections, ASSETS, LIABILITIES, AND OWNER'S EQUITY. All balance sheets are prepared on the basis of the following relationship:

ASSETS = LIABILITIES + OWNER'S EQUITY

Follow the steps outlined below to complete the Balance Sheet.

#### STEP **1** "ONE BOOK" BALANCES

As you can see in Figure 12 the amounts of CASH, BANK, ACCOUNTS RECEIV-ABLE, and ACCOUNTS PAYABLE are taken directly from the *"One Book'* balances without adjustment.

#### STEP 2 "INCOME STATEMENT" ITEMS

Similarly, the INVENTORY and NET INCOME amounts are taken directly from the Income Statement for March, as shown in Figure 12.

#### STEP 3 BALANCE SHEET **ADJUSTMENT FOR "FIXED ASSETS"**

The value of fixed assets is the original cost less the accumulated depreciation. You can calculate the amount at March 31 by using the fixed asset value on the prior period's Balance Sheet, adjusting it by any new additions or sales of fixed assets from Column 13 of the *"One Book"* for March, and finally by subtracting the amount of depreciation for March. For the ABC Manufacturing Company, it looks like this:

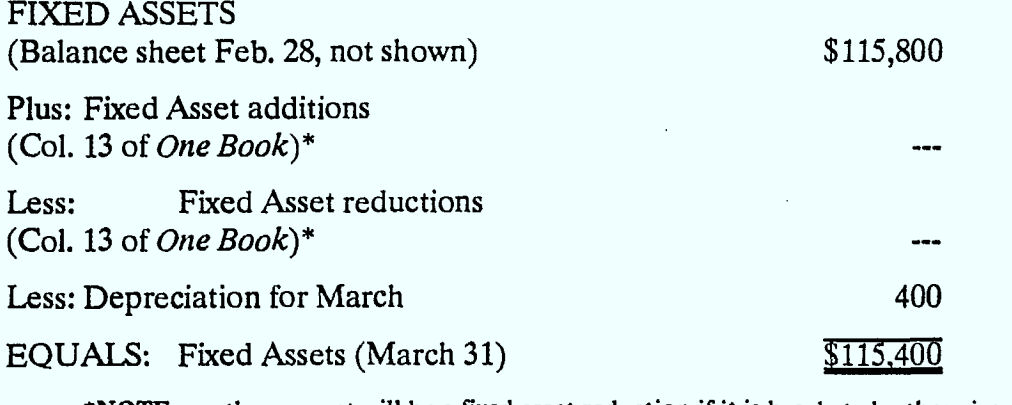

\*NOTE: the amount will be a fixed asset reduction if it is bracketed; otherwise, it is an addition.

• You will notice that a space for land, building, and equipment has been provided on the Balance Sheet should you require this amount of detail. Remember, though, that land is never depreciated, only the buildings and equipment.

#### STEP **4** BALANCE SHEET ADJUSTMENT FOR LIABILITIES

Step 1 has already dealt with Accounts Payable, leaving only *"other"* current liabilities and long-term liabilities on the Balance Sheet. The treatment is very similar to that of fixed assets in Step 3, as the following example shows:

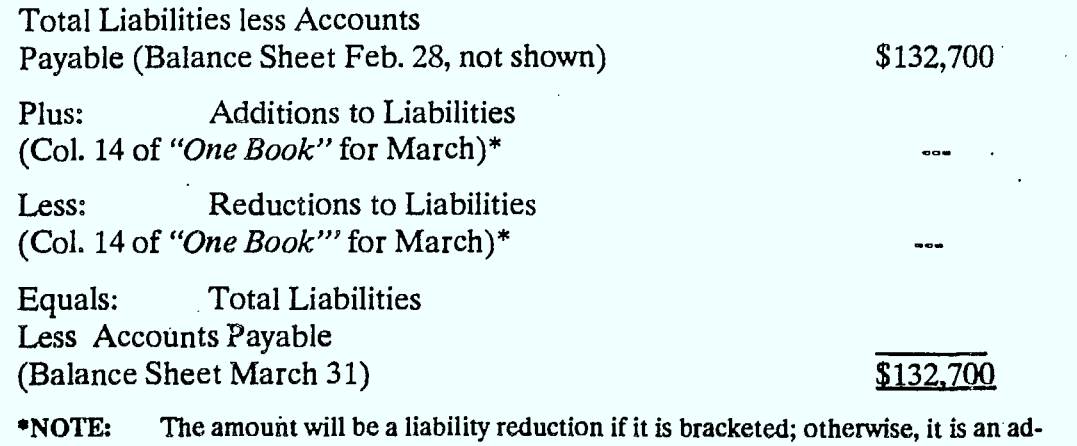

dition.

Once again, you will notice that a space is provided for both *"current"* and *"long-term"*  liabilities on the Balance Sheet, should you require this amount of detail. *"Current"* liabilities would include such items as bank loans and notes that must be repaid within a year. *"Long-terrn"* liabilities include mortgages and term loans that will be repaid over a longer period.

#### **STEP 5 BALANCE SHEET ADJUSTMENT FOR OWNER'S EQUITY**

Consider each item on the Balance Sheet in turn:

#### Owner's Capital  $\ddot{a}$

This term is used to indicate the amount of the owner's initial investment plus any more-or-less permanent investments in the business made by the owner at later dates. If there are no subsequent investments, the amount of Owner's Capital will remain constant. For the ABC Manufacturing Company it looks like this:

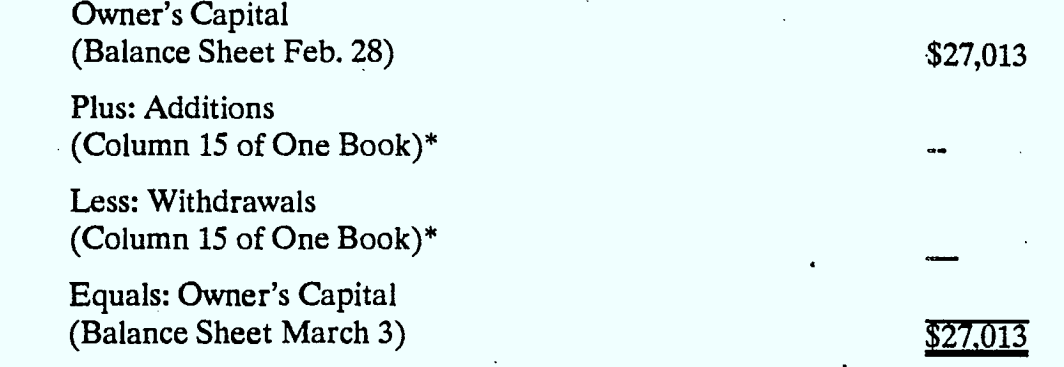

\*NOTE: The amount will be an owner's capital withdrawal if it is bracketed; otherwise, it is an addition.

#### b) Retained Earnings

Business operations which result in profit or loss affect the amount of Owner's Equity. Likewise, if the owner withdraws part or all of the earnings, this action will affect the amount of equity in the business. In short, earnings which are retained in the business (not taken out by the owner) increase the owner's equity. It is desirable to show such changes separately from the original investment.

In the case of the ABC MANUFACTURING COMPANY, the retained earnings at February 28 were \$37,800.

c) Present Period Income

You will have already found this amount in Step 2 with the Income Statement figure for Net Income.

If you have followed these steps closely, you will indeed find that,

ASSETS = LIABILITIES + OWNER'S EQUITY

*(* **AMPLE: ABC MANUFACTURING COMPANY** 

Figure 12 - Balance Sheet

 $\mathcal{L}$ 

**ABC MANUFACTURING COMPANY Balance Sheet As Of March 31, 199/** 

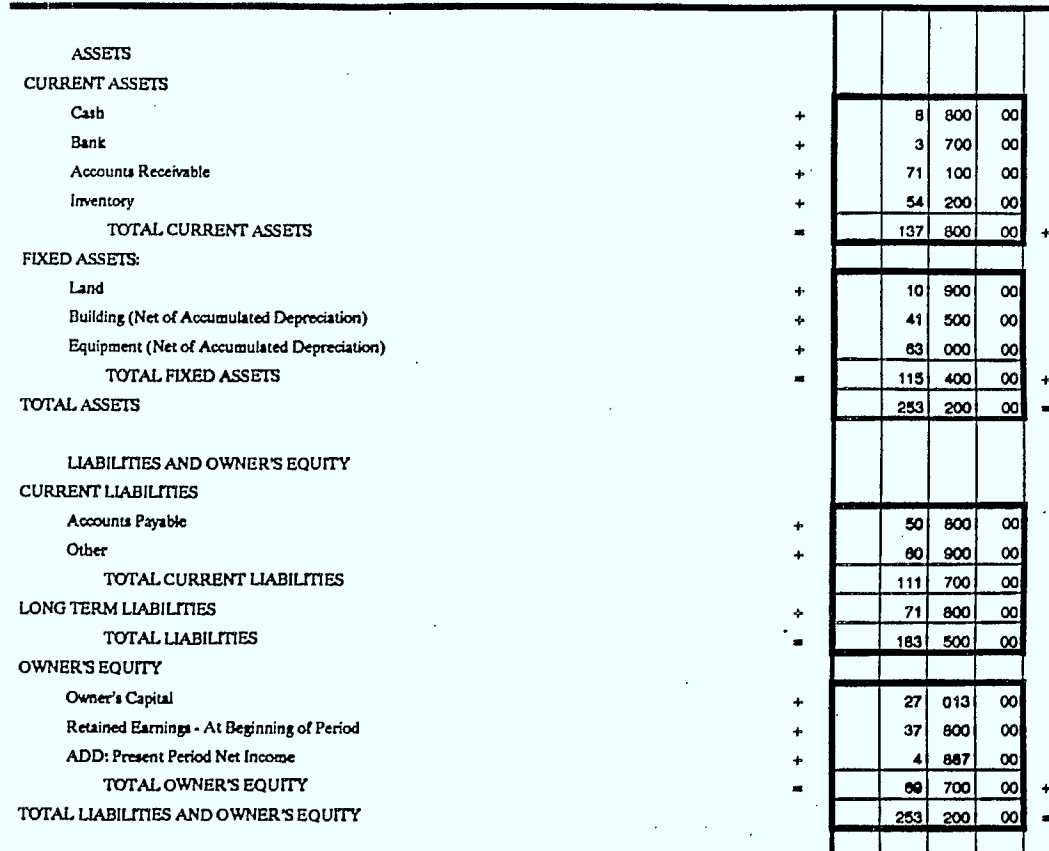

 $\ddot{\phantom{0}}$ 

 $\blacksquare$ 

#### PART C FINANCIAL ANALYSIS

 $\label{eq:2.1} \mathcal{L}(\mathcal{L}) = \mathcal{L}(\mathcal{L}) \mathcal{L}(\mathcal{L}) = \mathcal{L}(\mathcal{L}) \mathcal{L}(\mathcal{L})$  $\label{eq:2.1} \frac{1}{\sqrt{2}}\int_{\mathbb{R}^3}\frac{1}{\sqrt{2}}\left(\frac{1}{\sqrt{2}}\right)^2\frac{1}{\sqrt{2}}\left(\frac{1}{\sqrt{2}}\right)^2\frac{1}{\sqrt{2}}\left(\frac{1}{\sqrt{2}}\right)^2\frac{1}{\sqrt{2}}\left(\frac{1}{\sqrt{2}}\right)^2\frac{1}{\sqrt{2}}\left(\frac{1}{\sqrt{2}}\right)^2\frac{1}{\sqrt{2}}\frac{1}{\sqrt{2}}\frac{1}{\sqrt{2}}\frac{1}{\sqrt{2}}\frac{1}{\sqrt{2}}\frac{1}{\sqrt{2}}$  $\label{eq:2.1} \frac{1}{\sqrt{2}}\int_{\mathbb{R}^3}\frac{1}{\sqrt{2}}\left(\frac{1}{\sqrt{2}}\right)^2\frac{1}{\sqrt{2}}\left(\frac{1}{\sqrt{2}}\right)^2\frac{1}{\sqrt{2}}\left(\frac{1}{\sqrt{2}}\right)^2\frac{1}{\sqrt{2}}\left(\frac{1}{\sqrt{2}}\right)^2.$ 

 $\mathcal{A}^{\mathcal{A}}$ 

 $\label{eq:2.1} \mathcal{L}(\mathcal{L}^{\text{max}}_{\mathcal{L}}(\mathcal{L}^{\text{max}}_{\mathcal{L}})) \leq \mathcal{L}(\mathcal{L}^{\text{max}}_{\mathcal{L}}(\mathcal{L}^{\text{max}}_{\mathcal{L}}))$ 

 $\label{eq:2.1} \frac{1}{\sqrt{2}}\int_{\mathbb{R}^3}\frac{1}{\sqrt{2}}\left(\frac{1}{\sqrt{2}}\right)^2\frac{1}{\sqrt{2}}\left(\frac{1}{\sqrt{2}}\right)^2\frac{1}{\sqrt{2}}\left(\frac{1}{\sqrt{2}}\right)^2\frac{1}{\sqrt{2}}\left(\frac{1}{\sqrt{2}}\right)^2\frac{1}{\sqrt{2}}\left(\frac{1}{\sqrt{2}}\right)^2\frac{1}{\sqrt{2}}\frac{1}{\sqrt{2}}\frac{1}{\sqrt{2}}\frac{1}{\sqrt{2}}\frac{1}{\sqrt{2}}\frac{1}{\sqrt{2}}$ 

 $\frac{1}{2}$  ,  $\frac{1}{2}$ 

#### **RATIO ANALYSIS**

You may recall in the Introduction of this guide book we spoke of complete and accurate accounting records as the key to sound financial management. The information you record in the One Book System and calculate in your Financial Statements provides you with enough data to monitor both the favourable and unfavourable trends occurring in your business. Ratio Analysis is a very useful tool to help you track your business's performance on a monthly, quarterly, or yearly basis. There are basically three kinds of ratios you can work with, as indicated below in Figure 13.

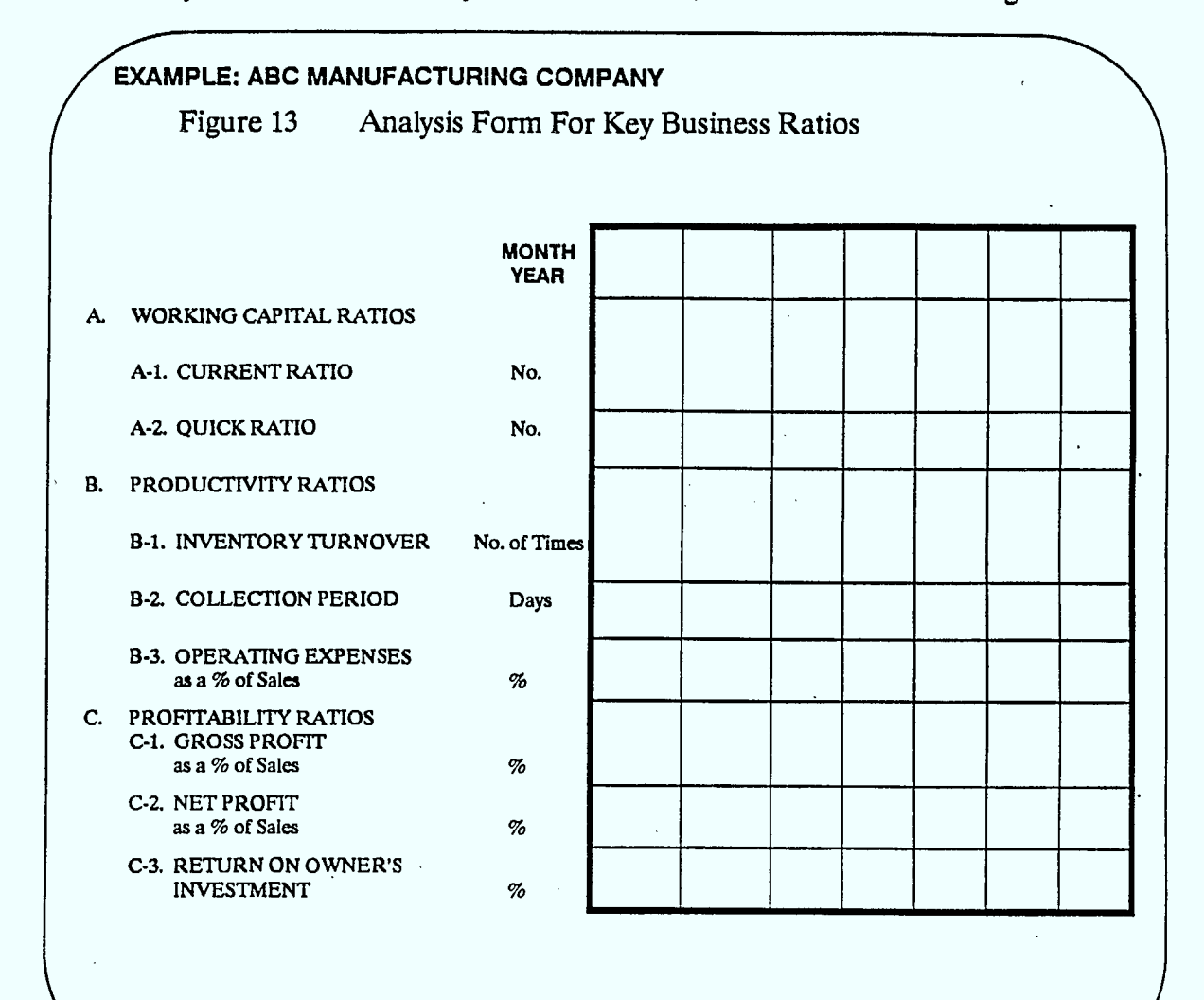

### **A. Working Capital Ratios**

You would use working capital ratios in order to determine whether or not your working capital is sufficient.

**i) CURRENT RATIO** is the ratio between total Current Assets (including inventory) and Total Current Liabilities. You can take the amounts for both Total Current Assets and Total Current Liabilities directly from the Balance Sheet as calculate as follows:

> Total Current Assets X 100 Total Current Liabilities

**A Current Ratio** of 150% is usually considered satisfactory though this naturally varies by industry. A trend towards a lower ratio can serve to warnyou that you may begin having problems paying your current bills.

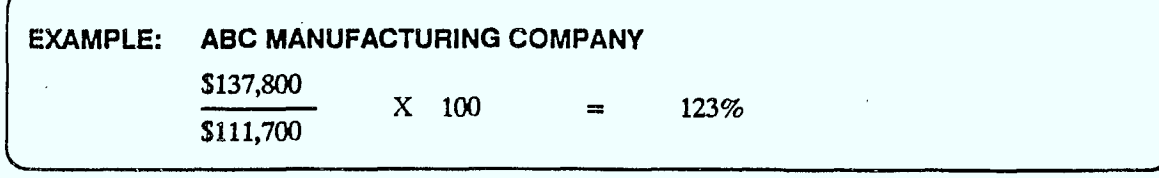

**ii) QUICK RATIO** is the ratio between Current Assets excluding inventory and Total Current Liabilities. Again, you would take the amounts from the balance sheets. But note this time, you would need to deduct inventory from your Total Current Assets to make the following calculation:

> Current Assets excluding inventory Total Current Liabilities X 100

The quick ratio focuses on immediate liquidity. If this ratio falls much below 100% you could have liquidity problems within weeks. The example below • signals a problem for the ABC Manufacturing Company. Notice that the Current Ratio by itself didn't identify this problem.

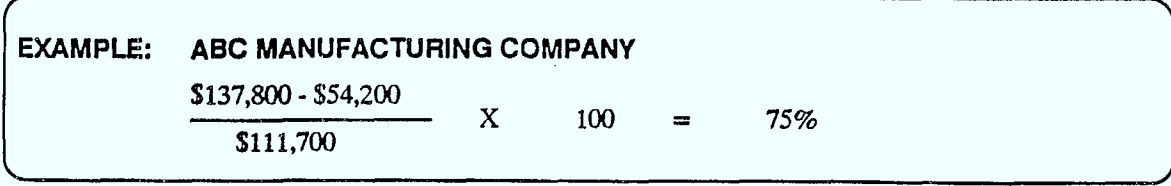

### **B. Productivity Ratios**

**In order to evaluate the productivity of your** wholesale business, you need to **analyze trends in** three **key areas: Inventory Turnover; Collection Period; and Operating Expense. A downward trend in any one of these areas could adversely affect the overall productivity of your business,** 

**i) INVENTORY TURNOVER is the number of times inventory is turned over or replaced in a year. Taking the information from your Income Statement you would calculate as follows:** 

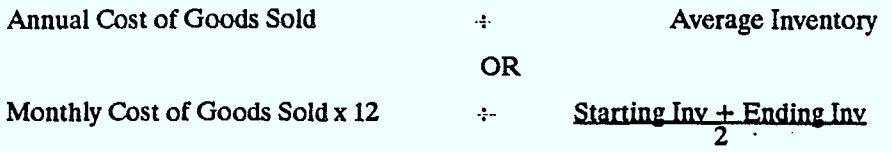

**Turnover naturally varies widely from industry to industry. The trend, however, is the key element in assessing productivity in your business. A high or increasing inventory turnover rate is commonly considered favourable. However, you have to read behind the numbers on this one. An inventory turnover rate that's too high may mean that you're keeping inventory too low.** *"Out of Stocks"* **may result. But you probably won't need a ratio to alert**  you when this is happening; so try for improving rates of turnover.

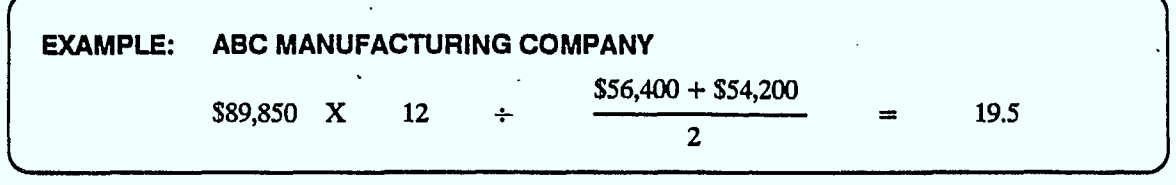

**ii) COLLECTION PERIOD is the average term of credit extended in total days. If this is 30, for example, the average time it takes you to collect an account receivable is 30 days. You would find your Accounts Receivable figure on your Balance Sheet and your Net Sales figure from your current month's Income Statement and calculate as follows:** 

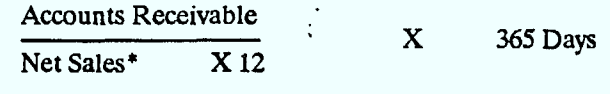

#### **\*monthly**

**While the collection period varies for different industries, a period of less than 30 days is realistic and preferable. ff discounts are offered for prompt payment, you would expect the collection period to be shortened, since most customers would pay quickly in order to get the discount. Of course, the older an account receivable becomes, the greater the likelihood that it might not collected in full.** 

47

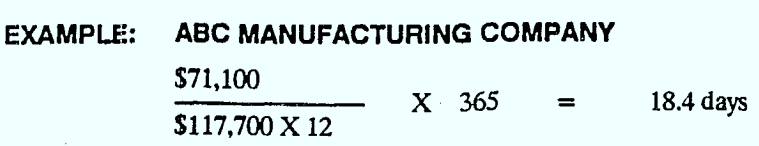

iii) **OPERATING EXPENSE** as a percentage of Sales is the relationship of operating cost to revenue. You would find figures for your Operating Expenses and Net Sales on your Income Statement for the current month and calculate as follows:

> Operating Expenses  $\mathbf{x}$ 100 Net Sales

Watch this ratio carefully. Even in a good year, if you lose control over expenses, your profit can be eliminated. If a bad trend begins to develop, calculate the same ratio for each operating expense and identify the specific problem.

Remember, the Operating Expense ratio must remain lower than the Gross Margin ratio in order to make a profit.

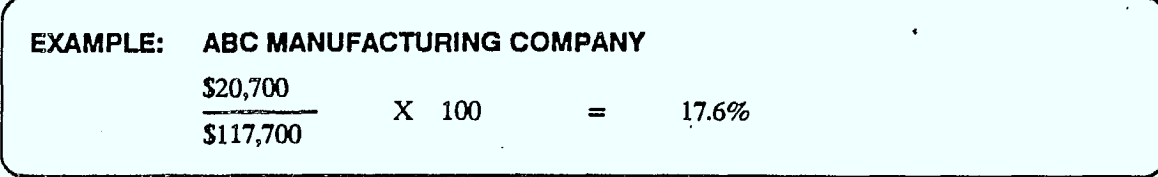

## **C. PROFTTABILITY RATIOS**

In order to determine whether or not your business is sufficiently profitable, you need to analyze your Gross Margin, Net Profit and **Returnon Owner's Investment.** 

i) **GROSS MARGIN** as a percentage of Sales is the Gross Profit on sales expressed as a percentage of Net Sales. Taking the figures for the Gross Margin and Net Sales from your Income Statement for the current month, you would calculate this ratio as follows:

> Gross Margin Net Sales X100

The Gross Margin Ratio may tell you a great deal. If it's high or increasing, it may indicate that you're purchasing at low prices, selling at high prices, or both. A low or decreasing gross margin ratio, on the other hand, may indicate that you're taking an inadequate mark-up or paying too much for the inventory. Or it may be what you intend: a deliberate policy of selling at low prices to achieve larger sales volumes. To be profitable, such a policy must result in large sales volumes and be accompanied by low operating costs.

If you're using the shorthand method to determine inventory values at cost rather than taking actual counts, you can't monitor this ratio month by month. Recall the method we outlined on the worksheet in Figure 11. To work out the inventory value you're really assuming your gross margin. This is why it's wise to take an inventory count as often as you can.

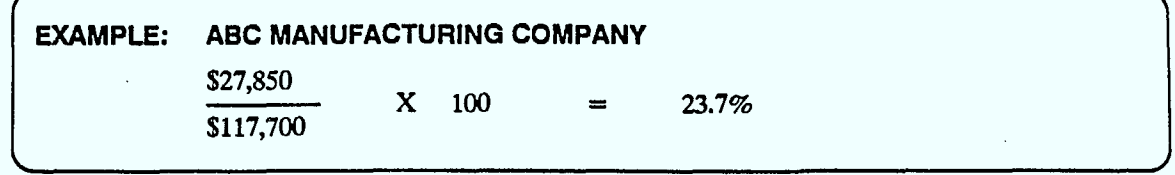

ii) **NET PROFIT** as a percentage of Sales expresses the portion of profit in every sales dollar. You would find figures for both Net Profit (after Taxes, if applicable) and Net Sales on your Income Statement for the current month to . calculate this ratio: •

> Net Profit after Taxes X 100 Net Sales

Net profit is influenced directly by changes in Gross Margin and Operating Expenses. So if the ratio is low or starts dropping, you should refer to these ratios to find the problem.

The Net Profit Ratio will only be useful to you if the salary you take out of the business represents a fair salary or management fee. Otherwise, Net Profit should be adjusted before the ratio is calculated.

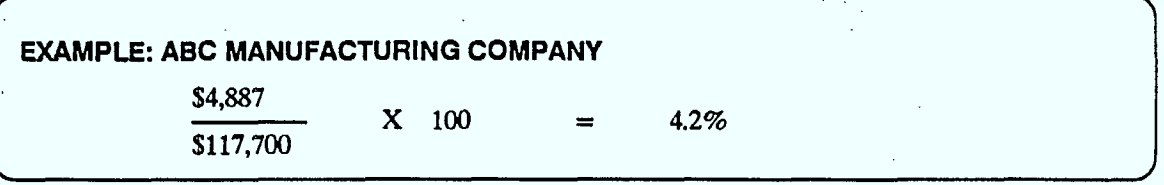

49

ii) RETURN ON OWNER'S INVESTMENT is the measure of the earning ability of the capital which you have invested in the business. To calculate this ratio, you should use the amount of Net Profit (After Taxes, if applicable) from your annual Income Statement, and Total Owner's Equity from Balance Sheets prepared at the beginning and the end of the year.

> Annual Net Profit after Taxes X 100 Average Total Owner's Equity

Although there is nothing wrong with reviewing this ratio monthly, it makes more sense to review it at the end of the year since the return on most other forms of investment are calculated on an annual basis. This ratio provides an all-encompassing measure of the health of your business. It tells you the rate of return on your investment in the business.

Therefore, one of the first things you should do is compare this percentage. to the yield on other forms of investment. If you were to invest the same amount of money in a savings certificate, for example, would the accrued interest be higher or lower than the return on your business investment (which you have just calculated with this ratio)? If you know the exact rate of returnon your business investment, you will be in a good position to make plans for the future in relation to the feasibility of considering other forms of investment. At the same time, the Return on Owner's Investment Ratio could help you to focus on possible ways of increasing the yield on your present investment. •

#### **EXAMPLE: ABC MANUFACTURING COMPANY**

Since annual data is not available, we will have to illustrate this ratio using the data for the current month only. Net Profit after Tax was \$4,887 and Total Owner's Equity was \$69,700 at the end of the month and \$64,813 (i.e. S69,700 - \$4,887) at the beginning of the month. Thus, Average Total Owner's Equity was \$67,256. Therefore, Return on Owner's Investment was

> \$4,887  $x \quad 100 = 7.3\%$ \$67,256

Bear in mind that the result, in this example, is for a month rather than a year. If this same rate is earned throughout the year, the annual return on owner's investment would be 87.6% (but this is a very questionable assumption).

**111** 

30

### **COMPARATIVE FINANCIAL DATA FOR THE MANUFACTURING INDUSTRY**

Comparing the ratios for your business with the ratios of other businesses in the manufacturing industry is a useful exercise to assess how your business is faring, but note that it can serve only as a general guide. The ratios are based on broad group averages which include a great variety and range of individual businesses. As well, the data in Table 3 is prepared from national statistics and therefore does not reflect the ratio norms for specific regions of Canada.

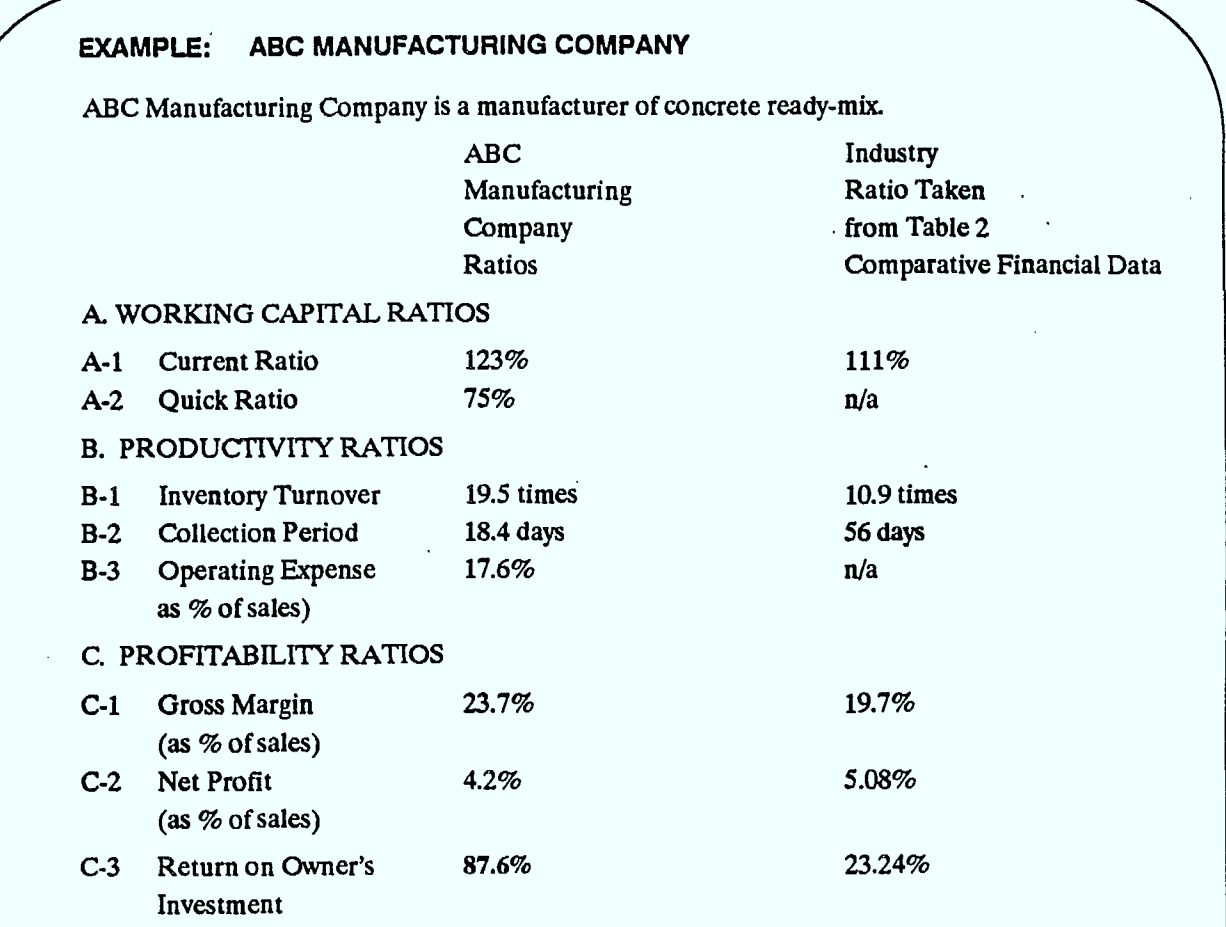

While conclusions are difficult to draw, the generally favourable comparisons are useful indicators of adequate performance.

 $\overline{\mathbf{51}}$ 

## TABLE 3 COMPARATIVE FINANCIAL DATA

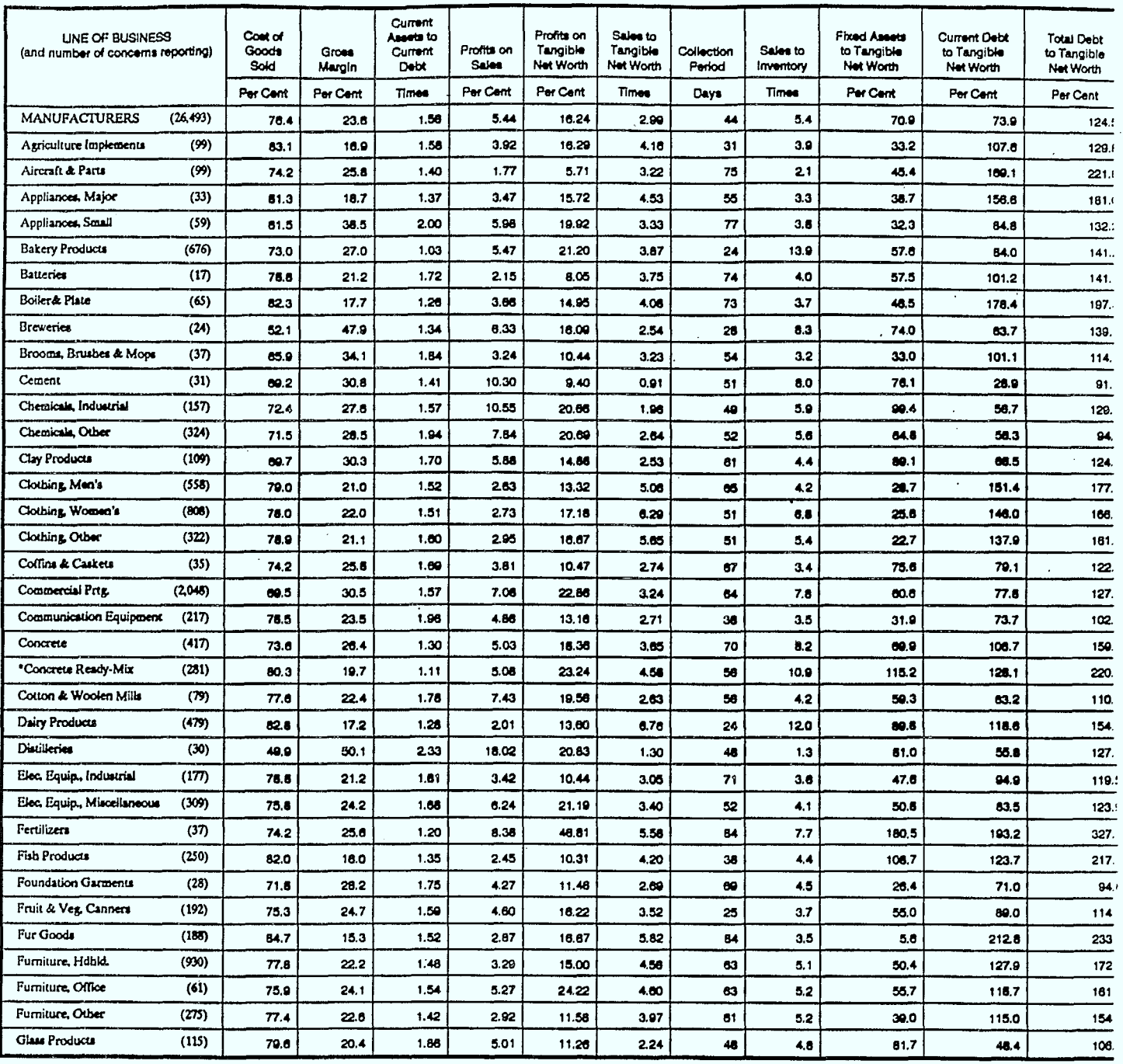

 $\blacksquare$ 

 $52$ 

## **TABLE 3 CONT'D**

Ţ,

1

 $\blacksquare$ 

 $\blacksquare$ 

I

I

1

 $\blacksquare$ 

1

١

I

Ţ

I

 $\blacksquare$ 

 $\blacksquare$ 

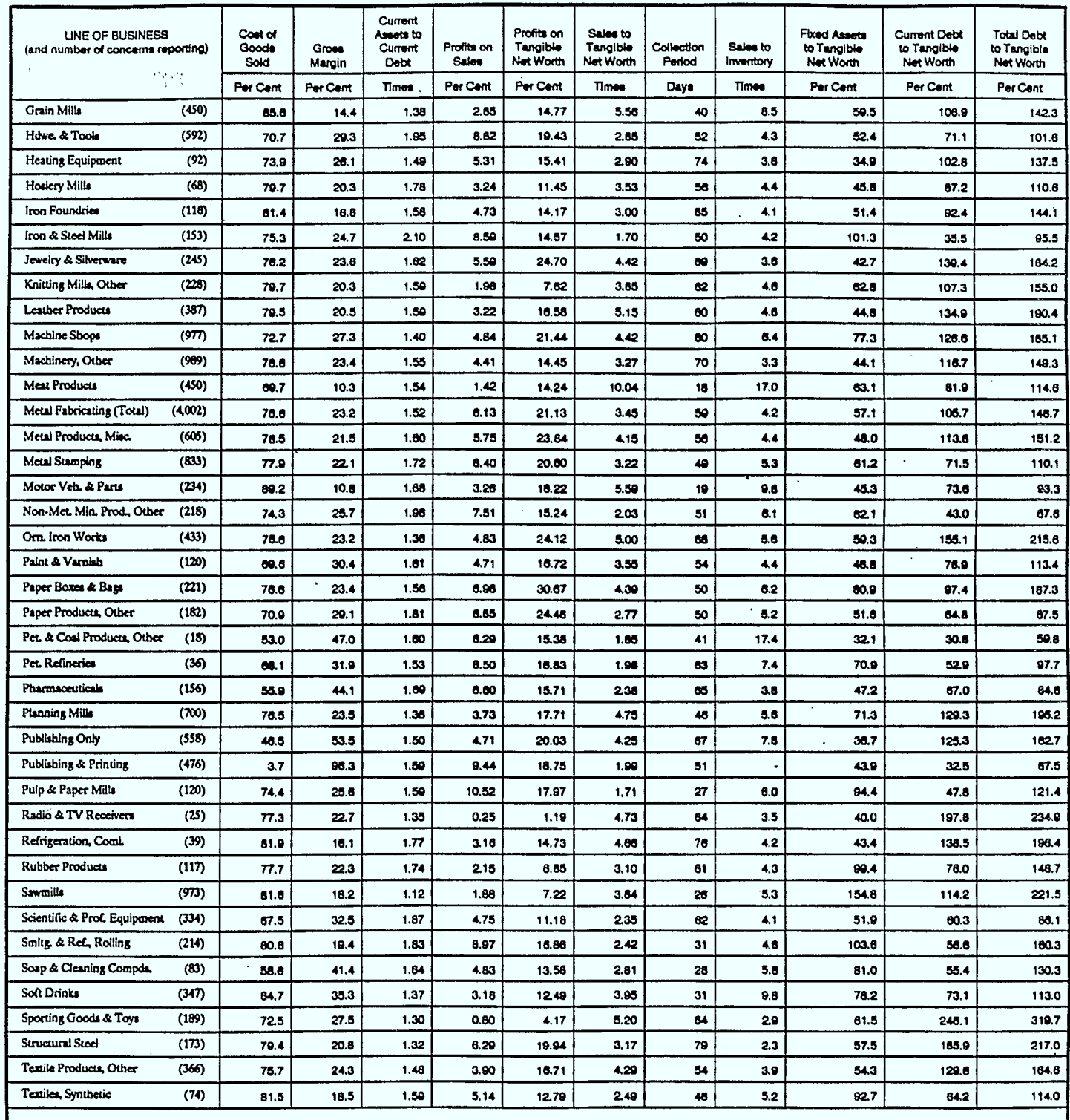

**I.** 5-3

## TABLE 3 CONT'D

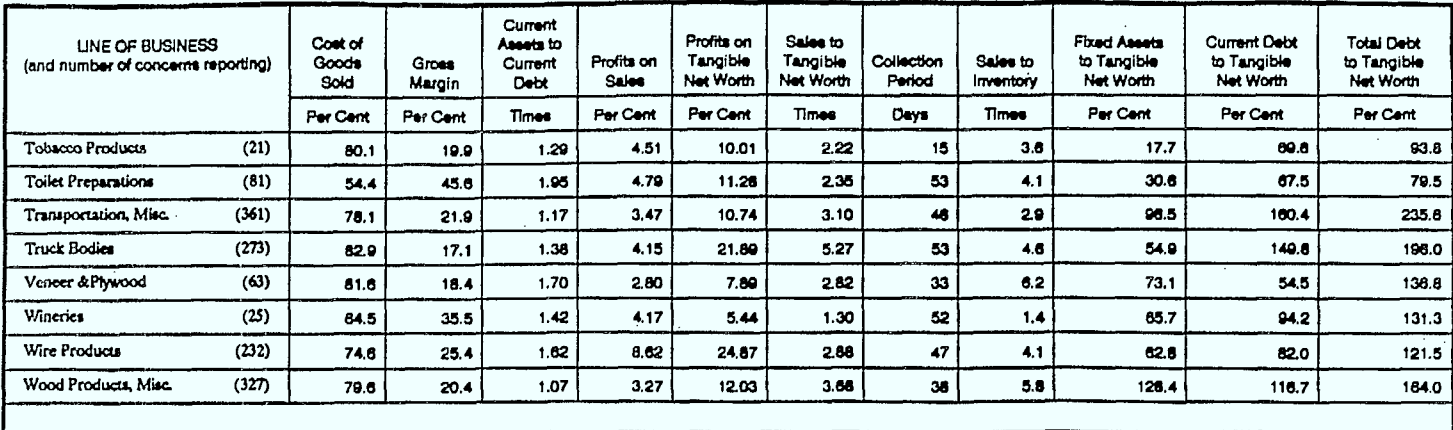

 $\overline{54}$ 

J.

# **APPENDIX Blank Forms**

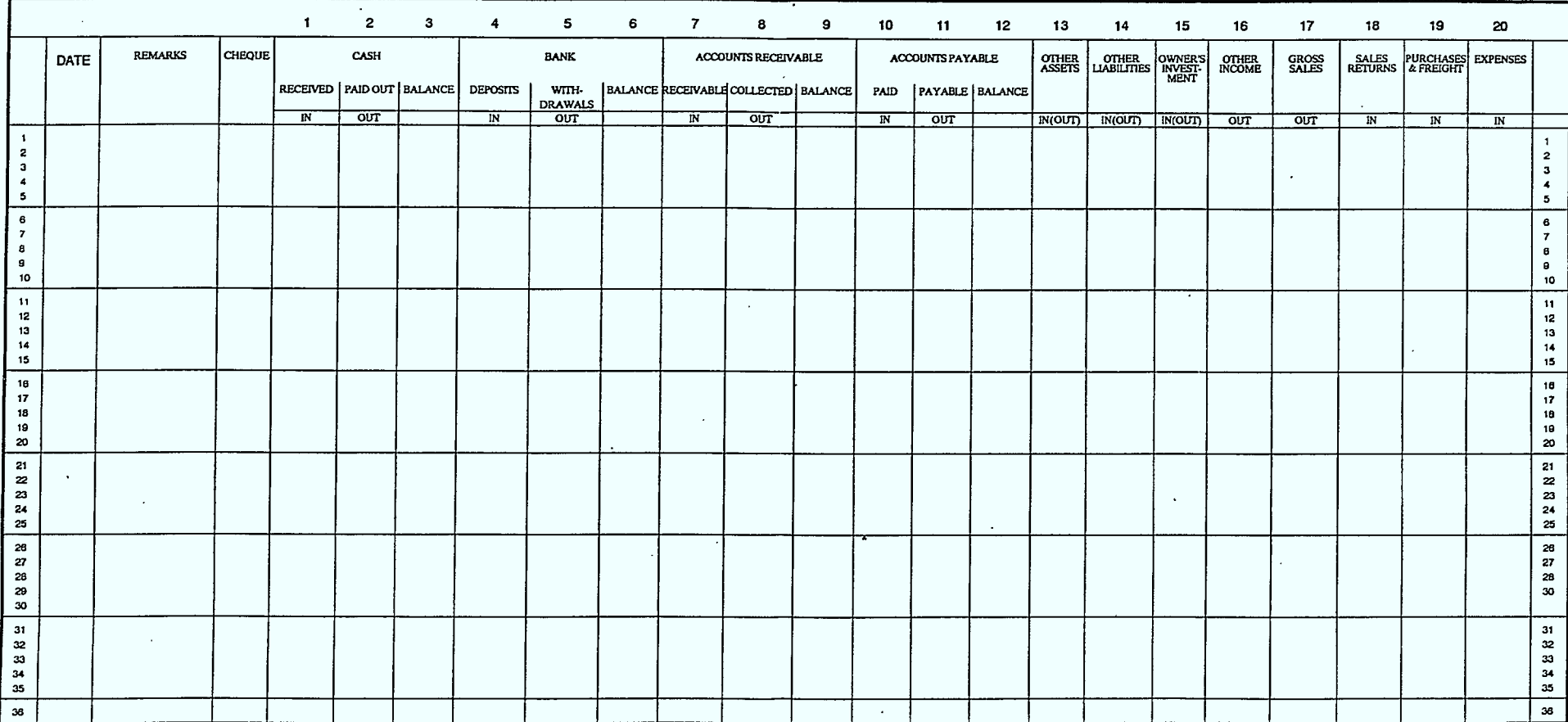

One Book Accounting System

### **Expense Distribution**

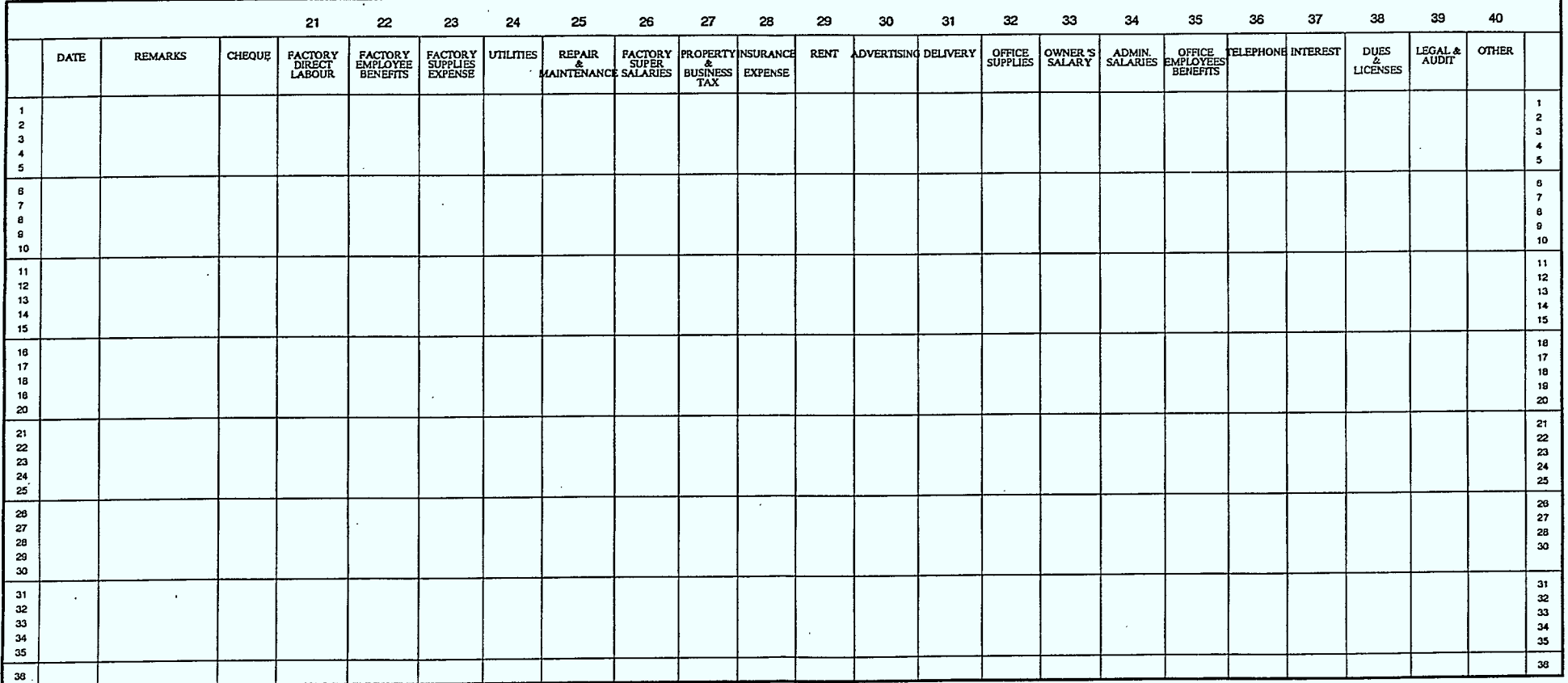

**Accounts Receivable Ledger Card** 

L

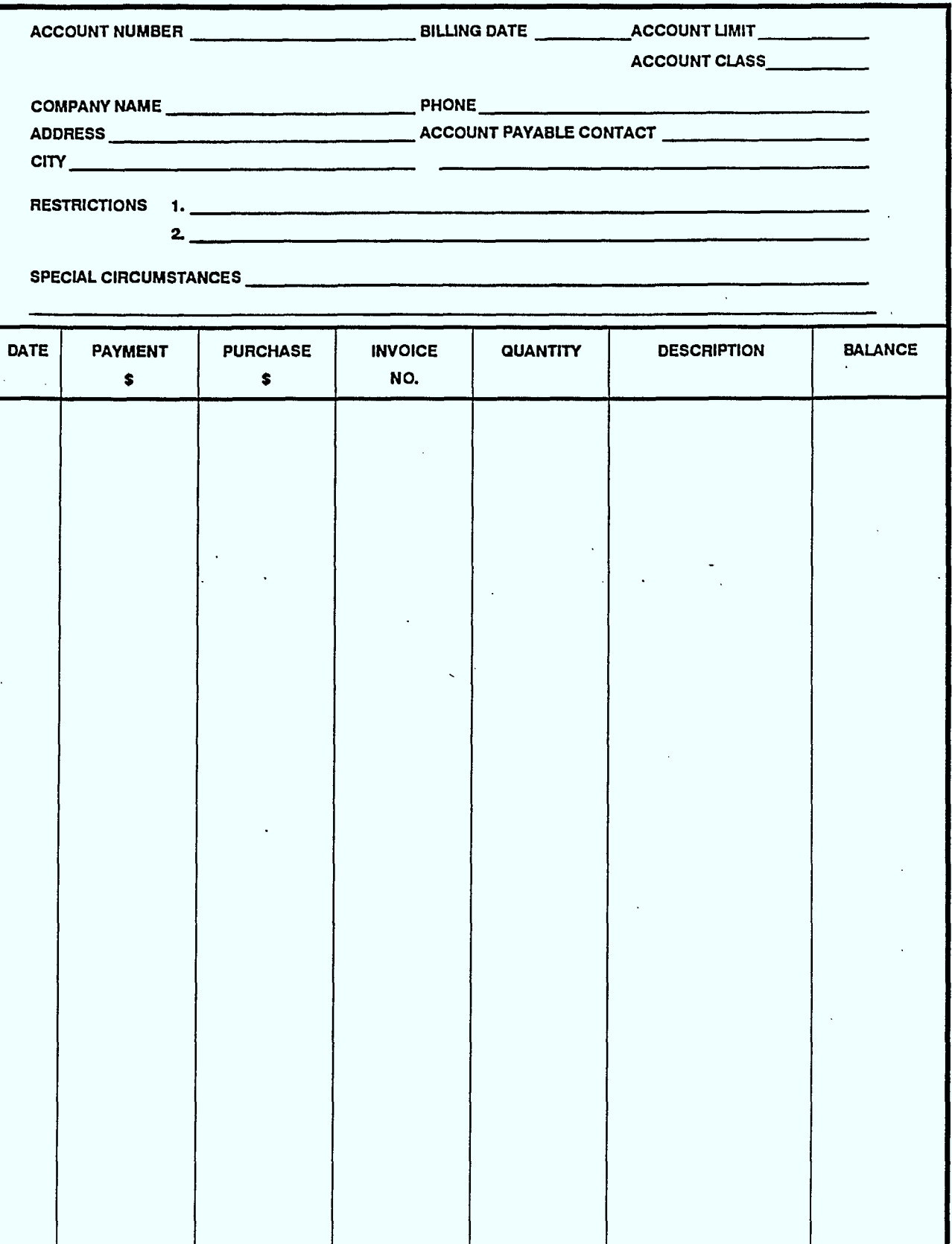

l.

# **Accounts Payable Ledger Card**

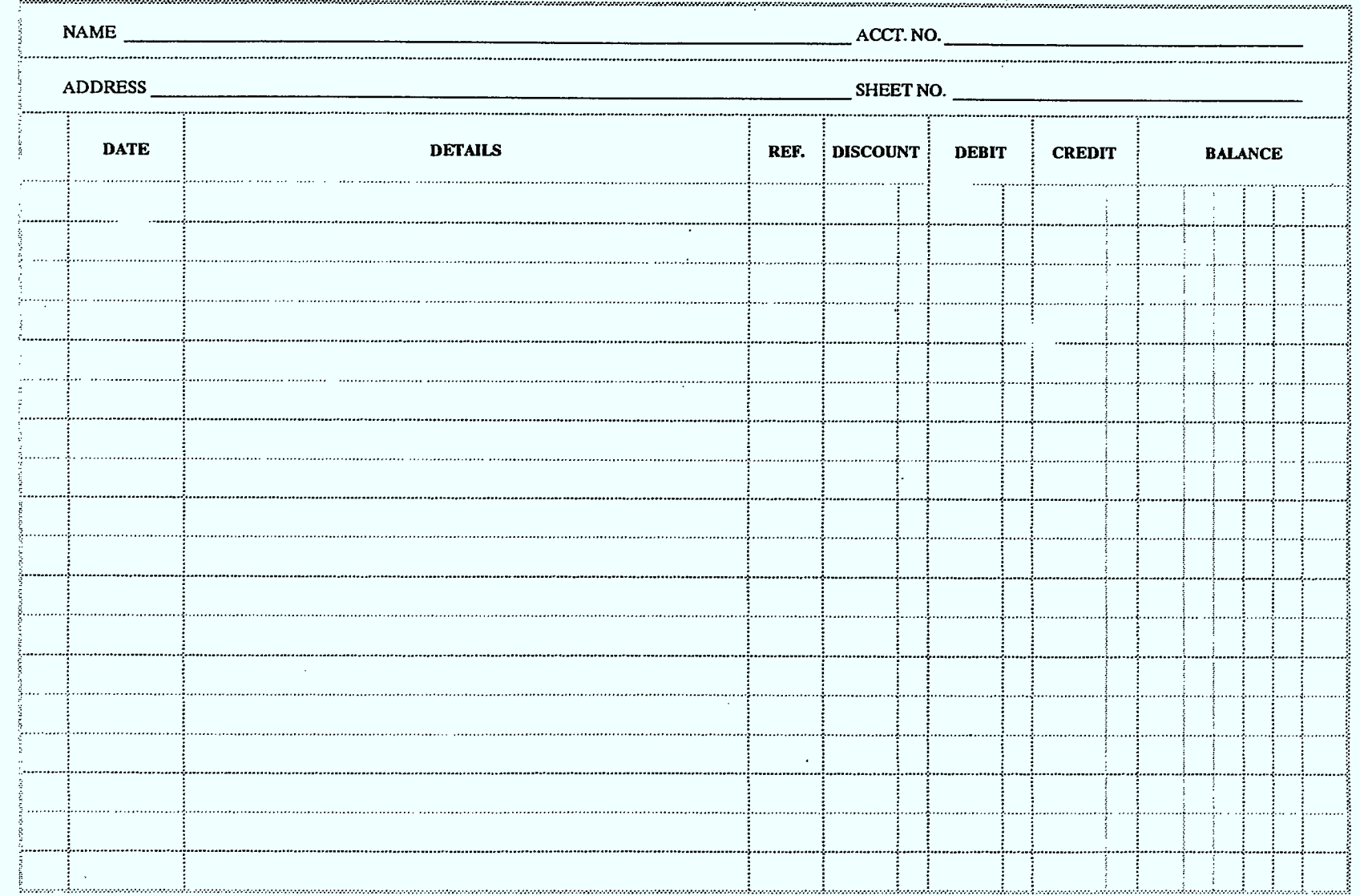

**OBI MI MIS 1111.1 UN OM IN MI MI MI 1111111 OBI MIR III an** 

# **Payroll Sheet**

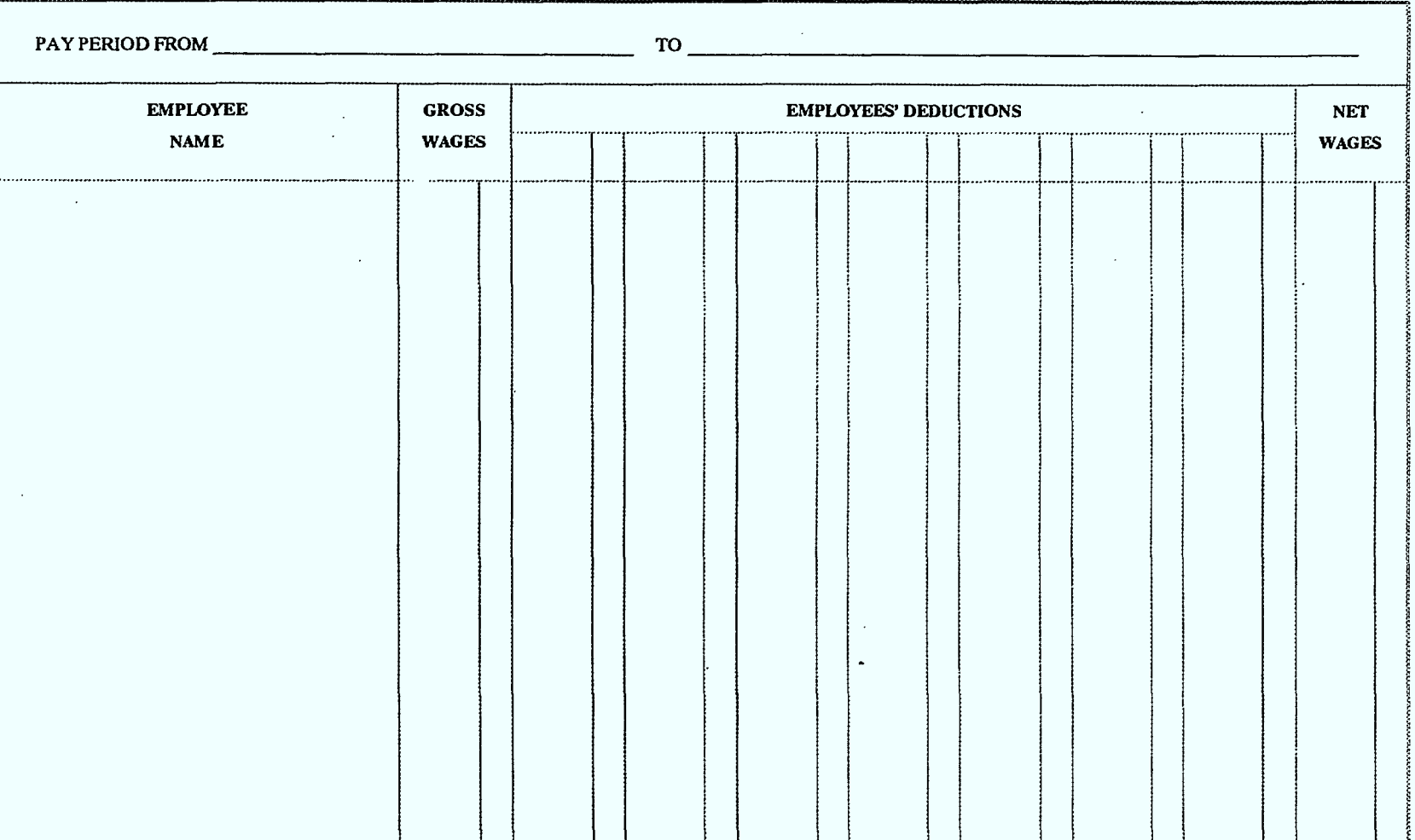

# **Individual Employee Record**

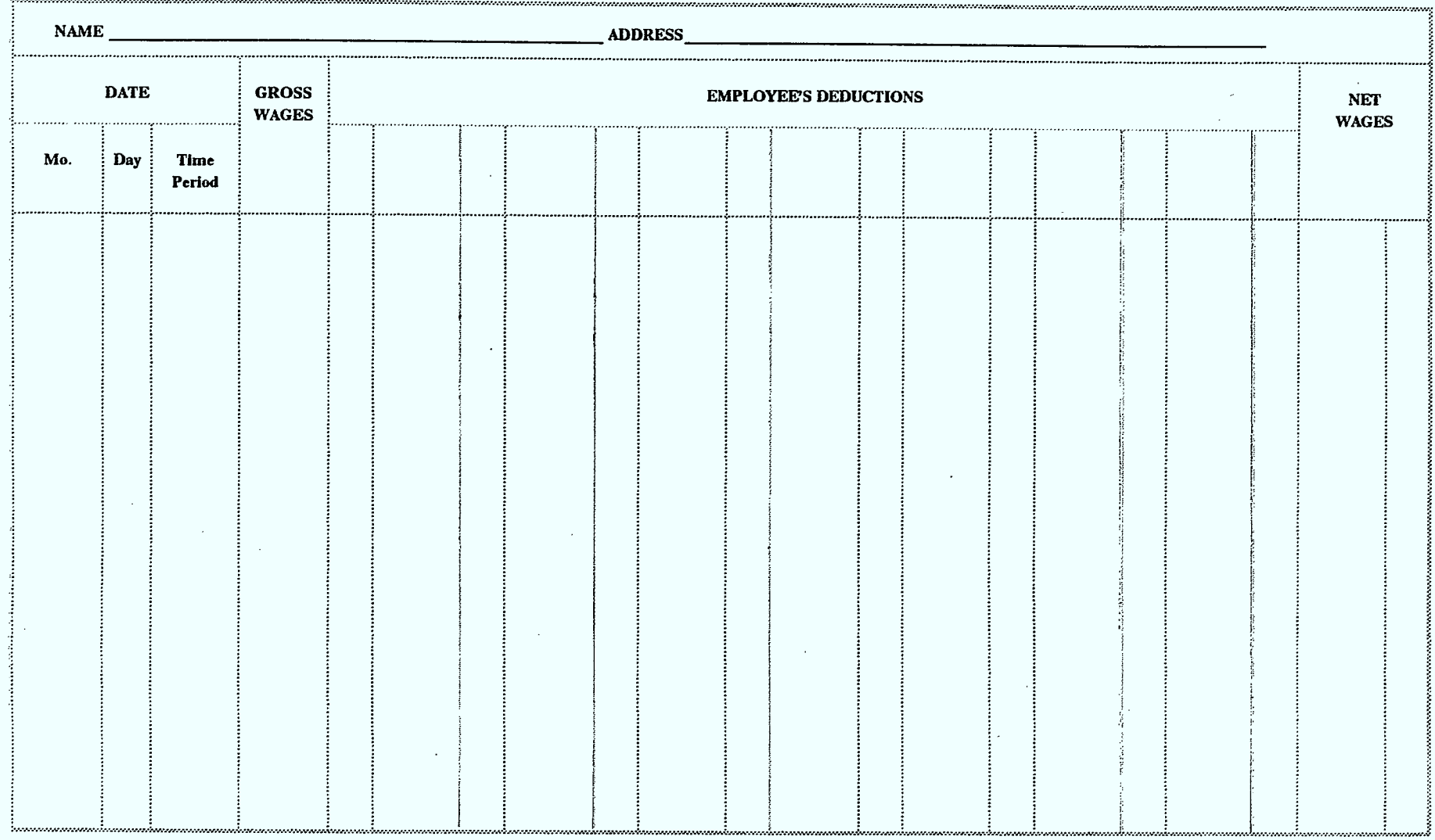

Income Statement (easy way)

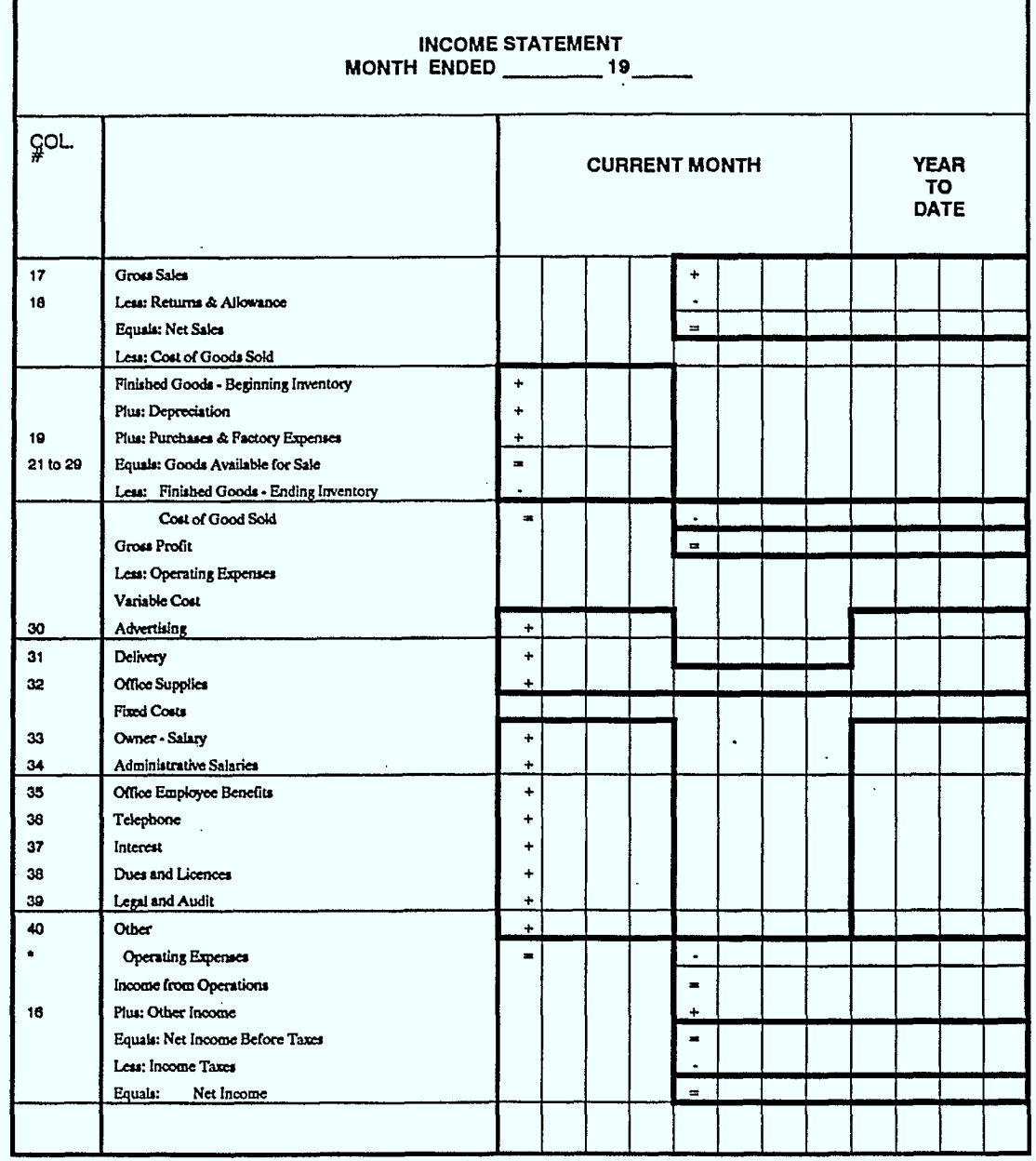

ł

J

J

 $\blacksquare$ 

Income Statement (more accurate way)

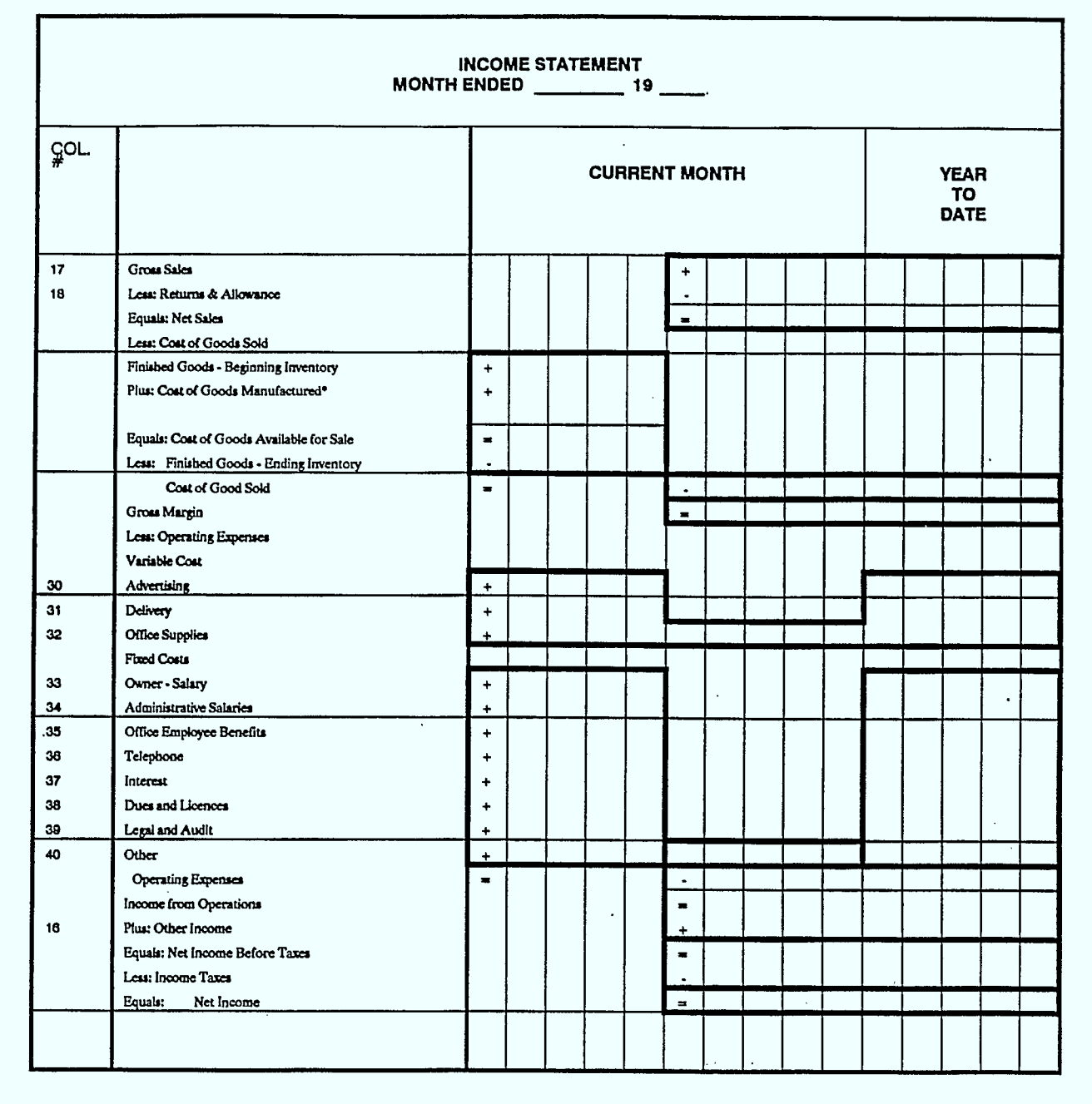

\*See accompanying Statement of Cost of Goods Manufactured

 $\Delta$ 

## **Cost of Goods Manufactured Statement**

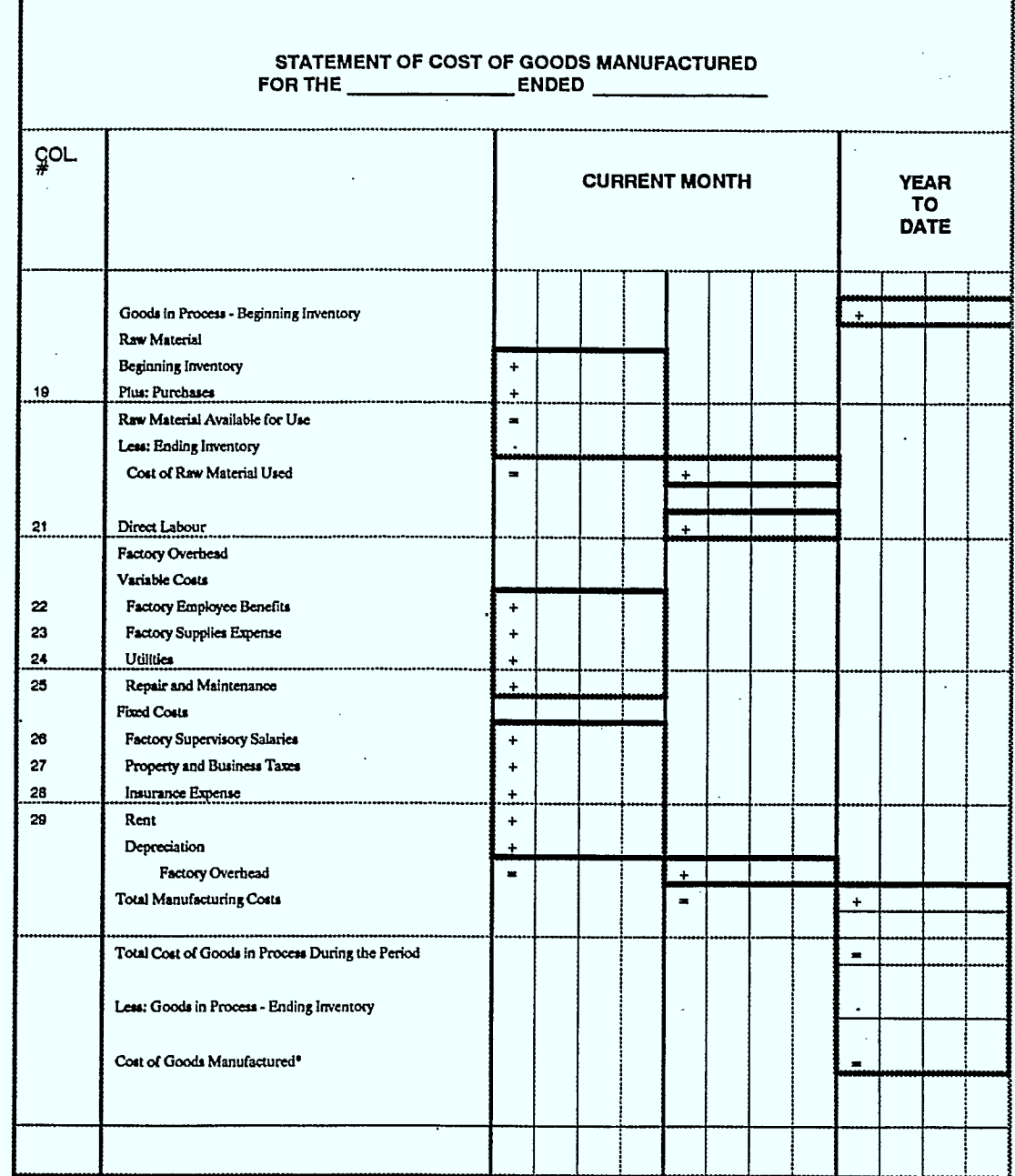

- 
- 
- -
- 
- 
- 
- 
- - -
- 
- -
- 
- 
- -

**Balance Sheet** 

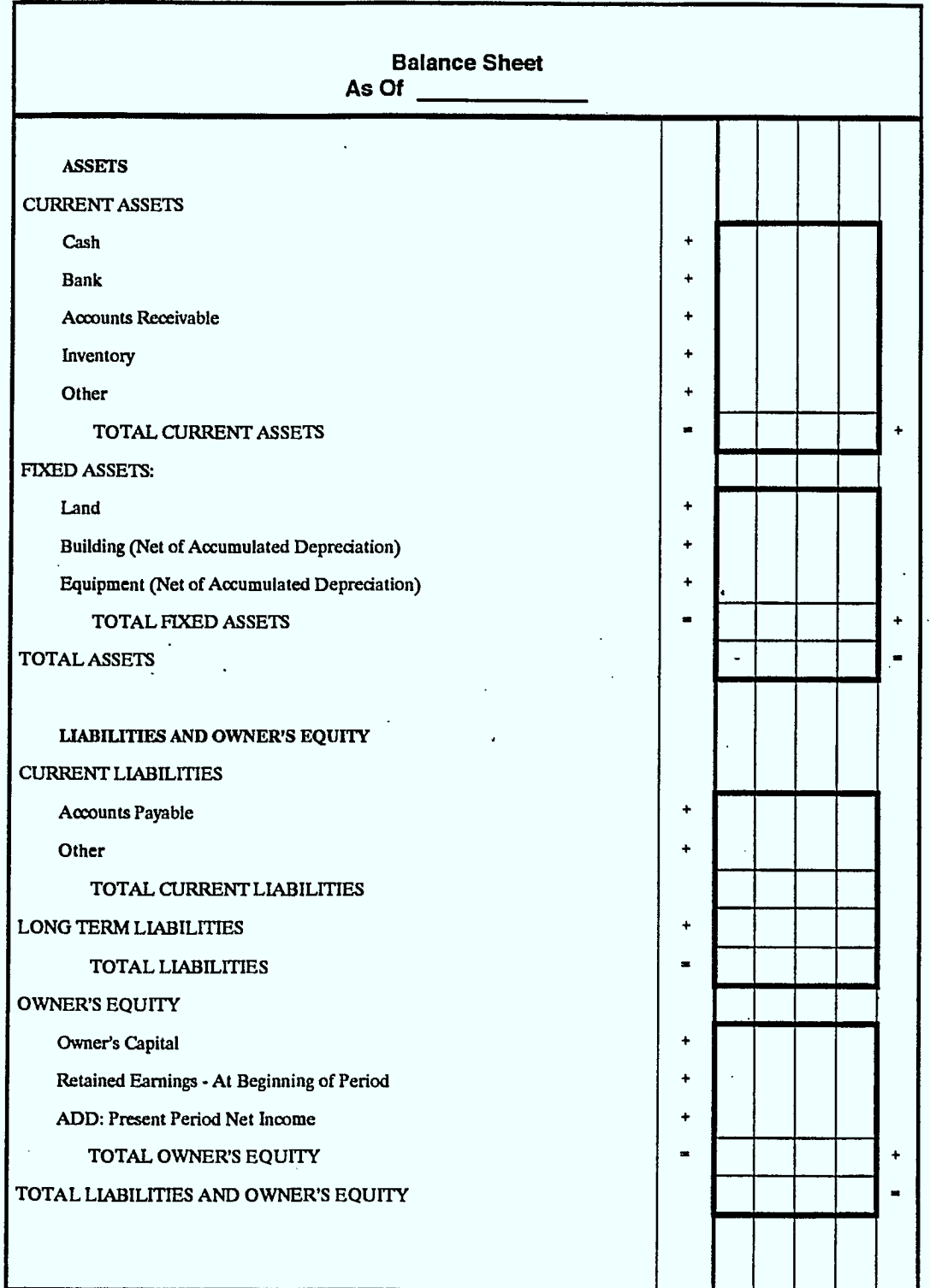

**Analysis Form for Key Business Ratios** 

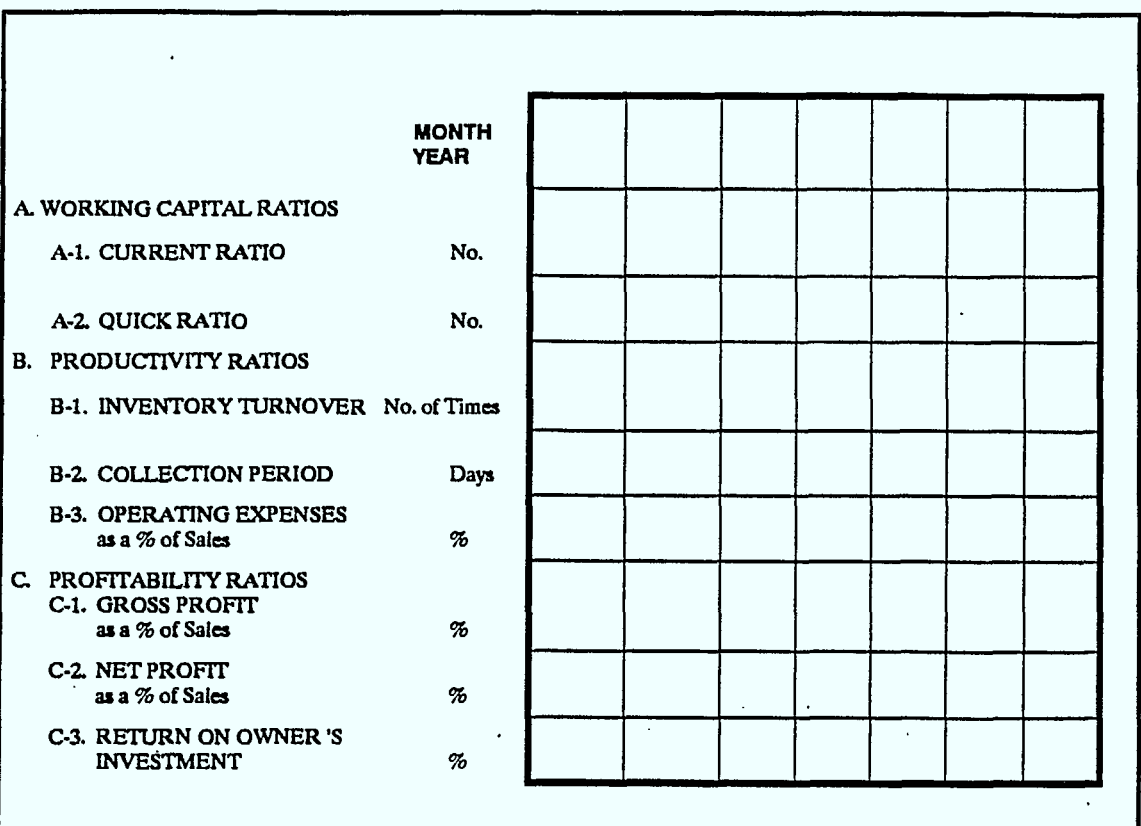

LKC E78 .C2 052 1991 The one book accounting system : a guide for small manufacturers

 $\pmb{\mathfrak{g}}$ 

# **DATE DUE**<br>DATE DE RETOUR

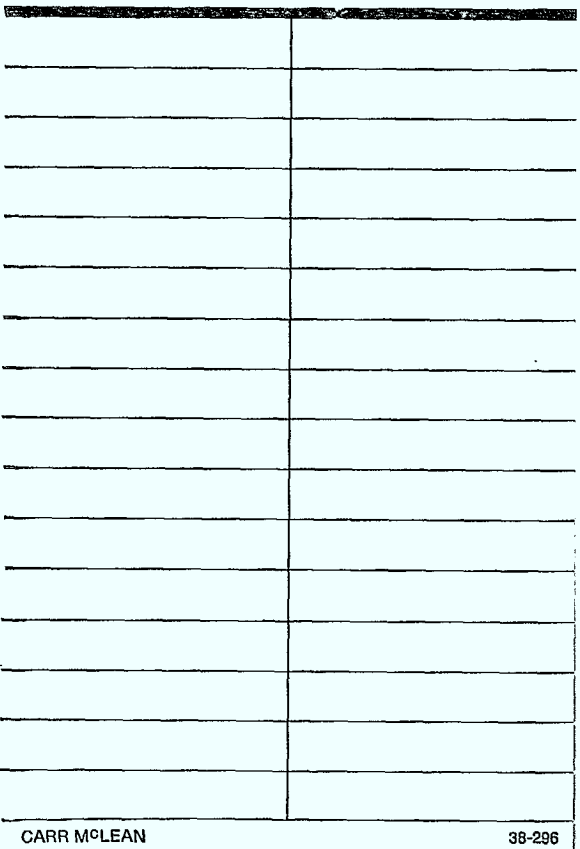

į,

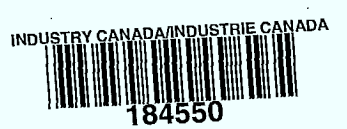

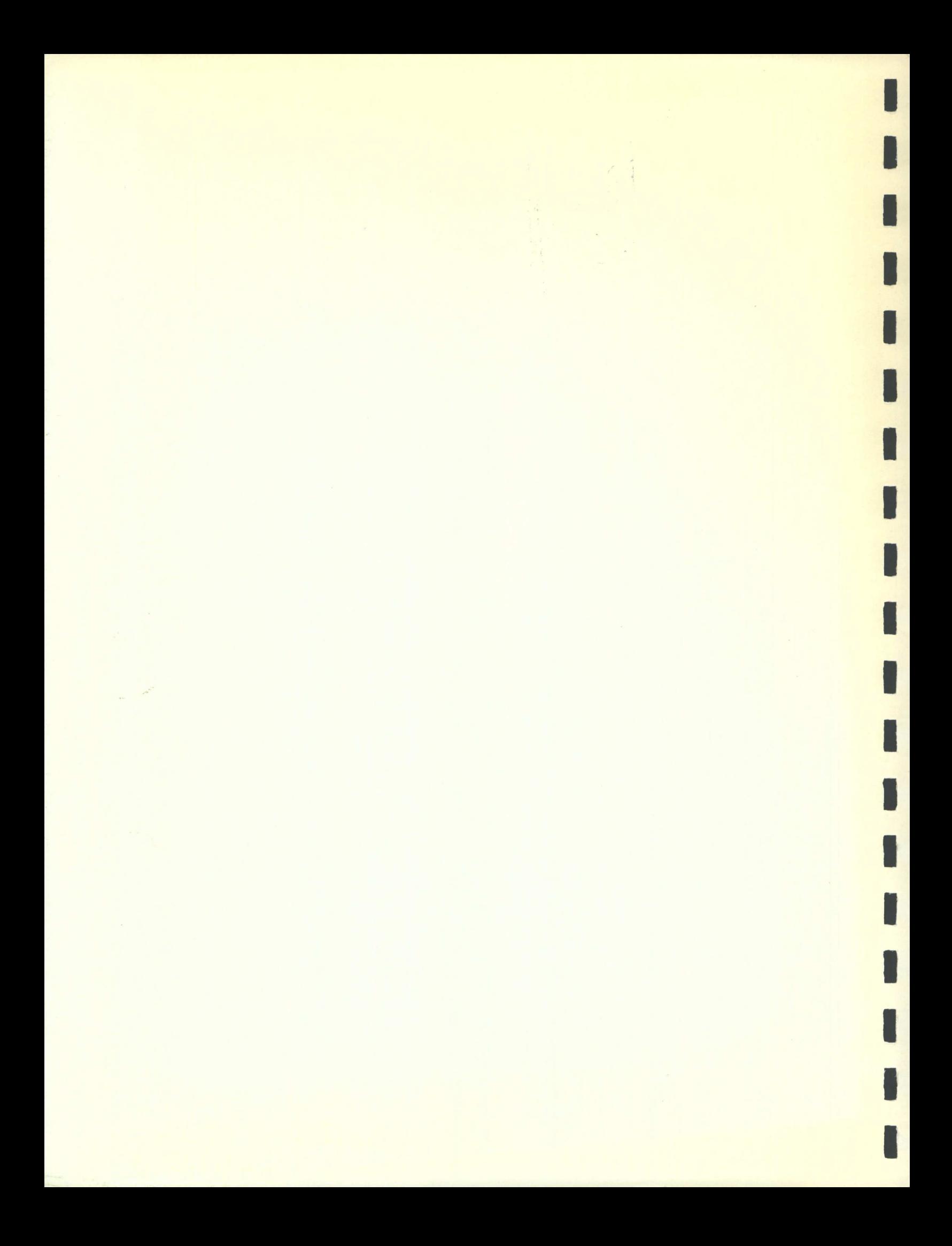